# *STREAMLINE* **™**

*Software*

*Reference Documents*

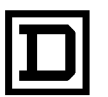

**SQUARE D COMPANY**<br>CROUPE SCHNEIDER

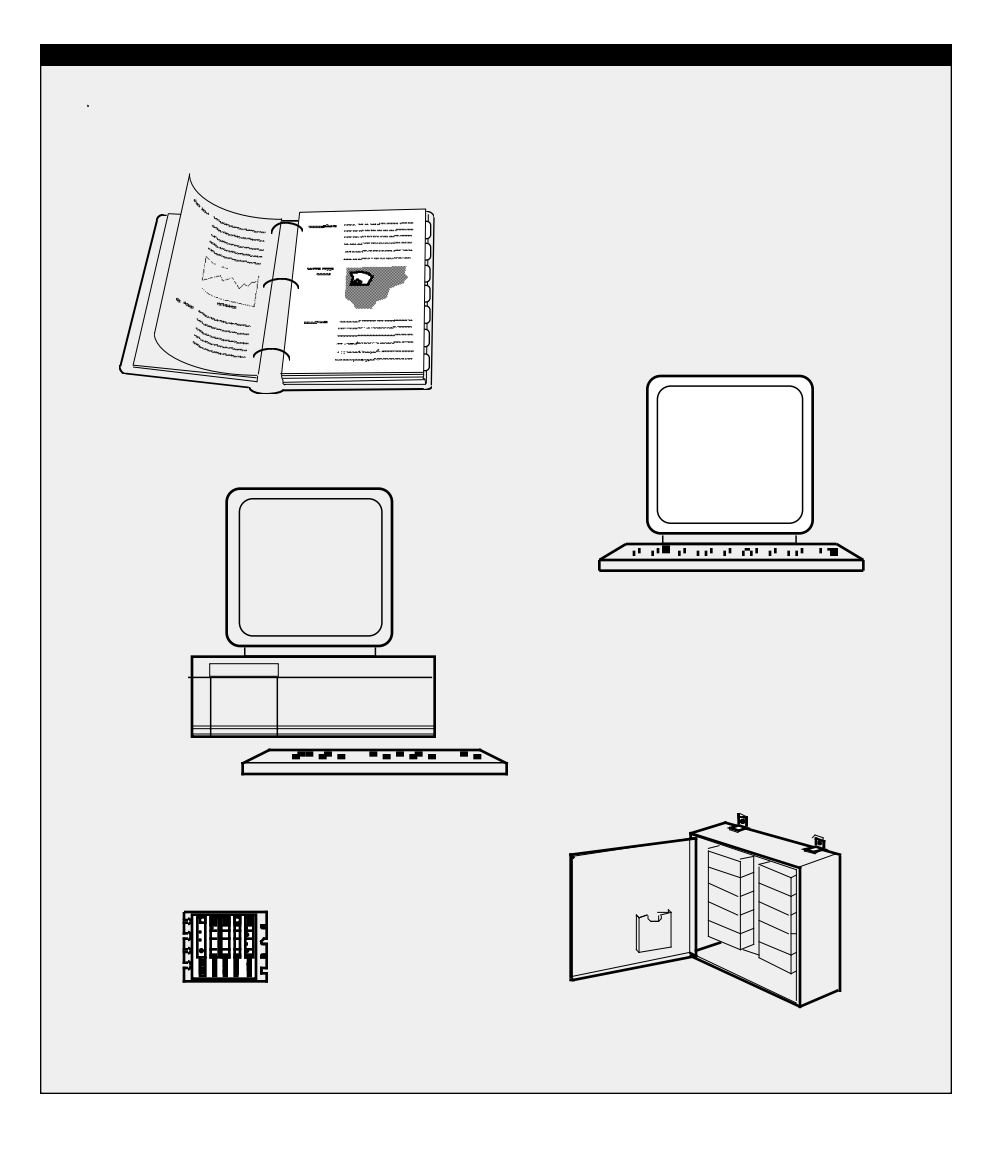

*STREAMLINE* **™**

*SOFTWARE*

*Reference*

*Documents*

**General** This document details the CRISP<sup>®</sup>/32 tools available to the software application engineer to create data summary file from their CRISP/32 database.

This manual is divided into the following sections.

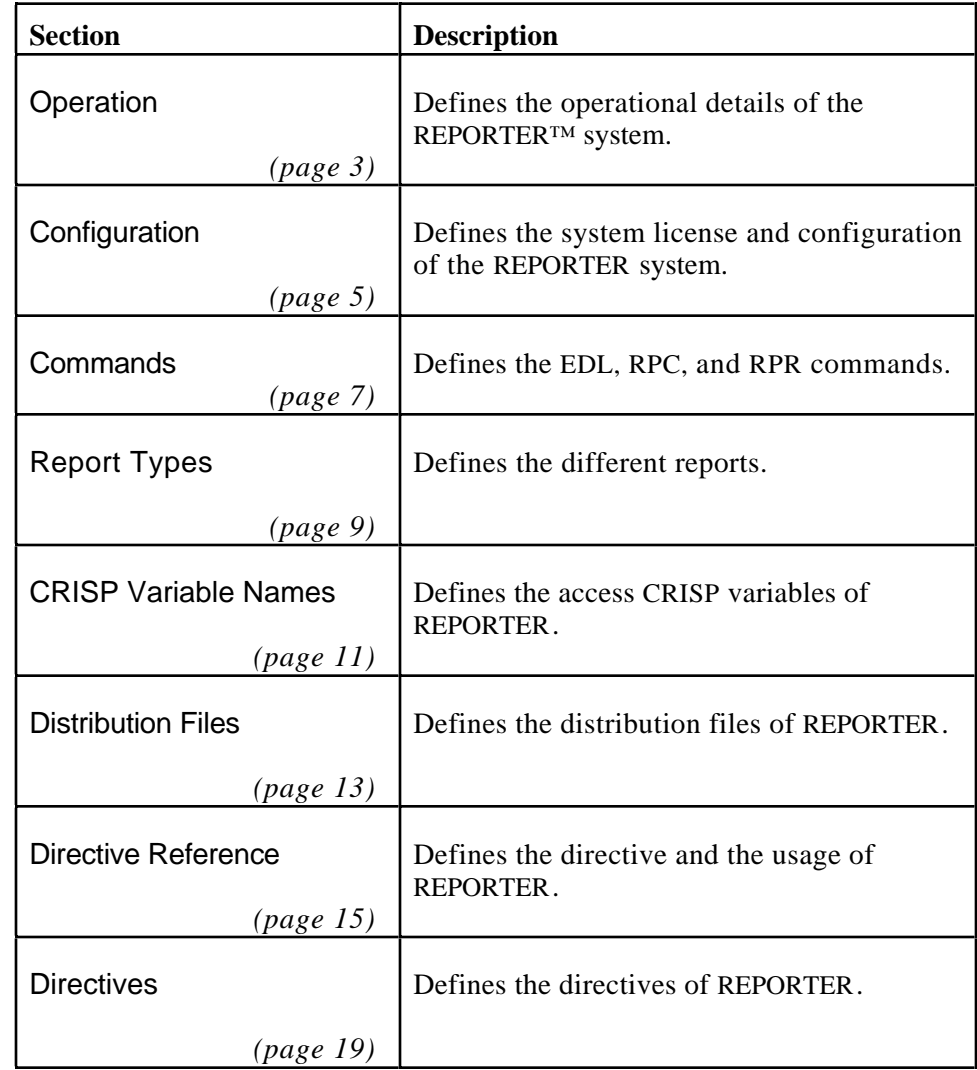

*Notes:*

**Overview** The REPORTER<sup>™</sup> is a software package that provides users of CRISP/32 process control systems the ability to create data summary files from their CRISP/32 databases. These data files can contain values or averages of any data point in the CRISP® database and are formatted for direct printing or for importation into other database manipulation packages.

Some features of the package include the following.

- User selectable report headings and footers.
- Up to 3500 variables per report file.
- Up to 100 report files per CPU depending on performance requirements.
- Power fail error recovery.
- Event or time driven sampling.
- Event or time controlled report generation.
- User specified sample and average timing.
- User specified point names for each file.
- Tabular ASCII file format suitable for importation into other database and spreadsheet packages such as SAS, 1-2-3, DATATRIEVE, DBASE, 20/20, and others.
- Data files can be easily moved between DECnet nodes or to IBM/PC databases via simple asynchronous file transfer protocols.
- One time Ad-Hoc reports.
- Time of day sampling and closing of report files.
- Run different Reports with one REPORTER process.
- Functions on print directives.
- Multiple pages.
- Basic Math functions performed on .PRINT and .STATS directives
- ASCII file data can be transferred to the CRISP data base through the REPORTER.

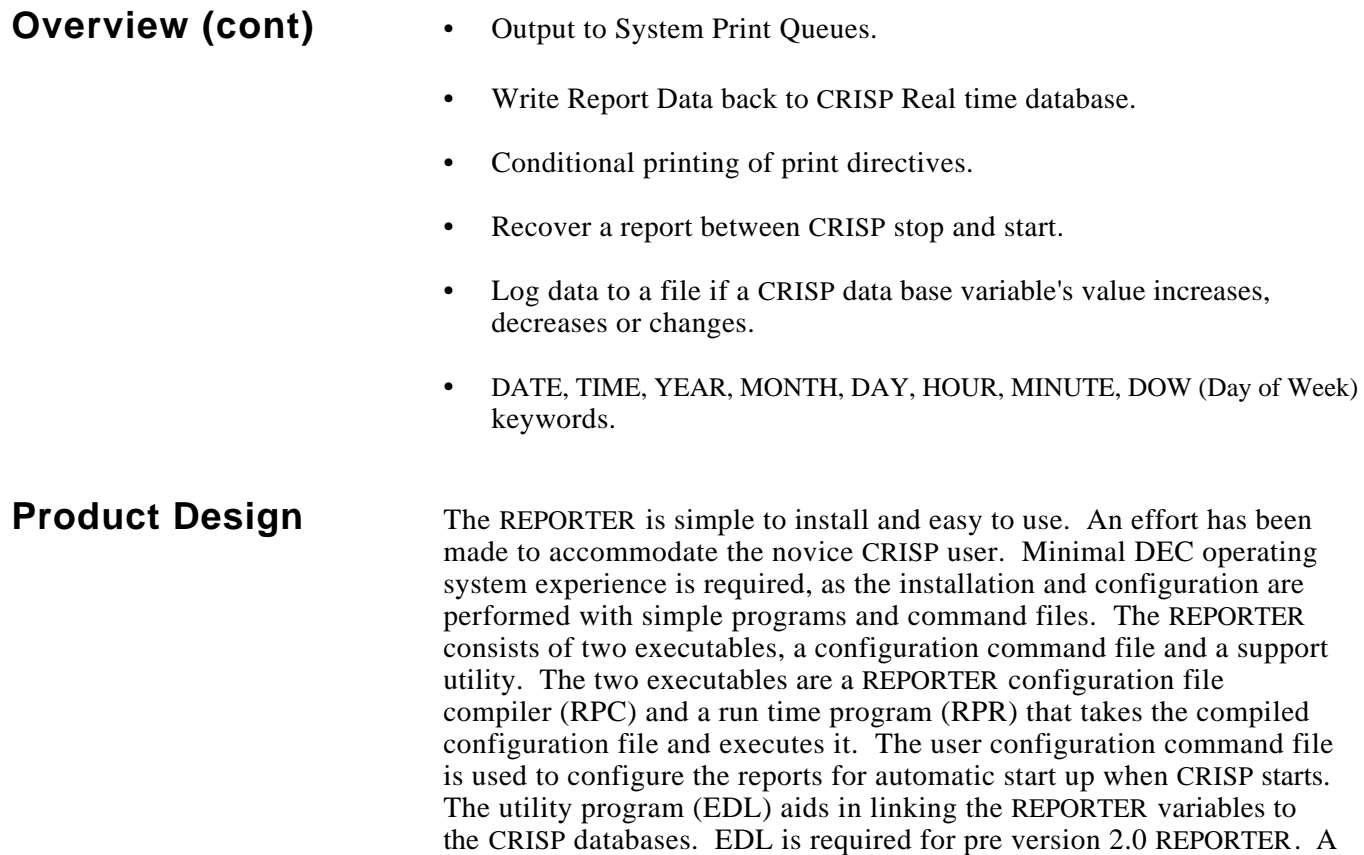

sample CRISP C32 file, CHART II display file and REPORTER files have

been included to aid the user by providing working examples.

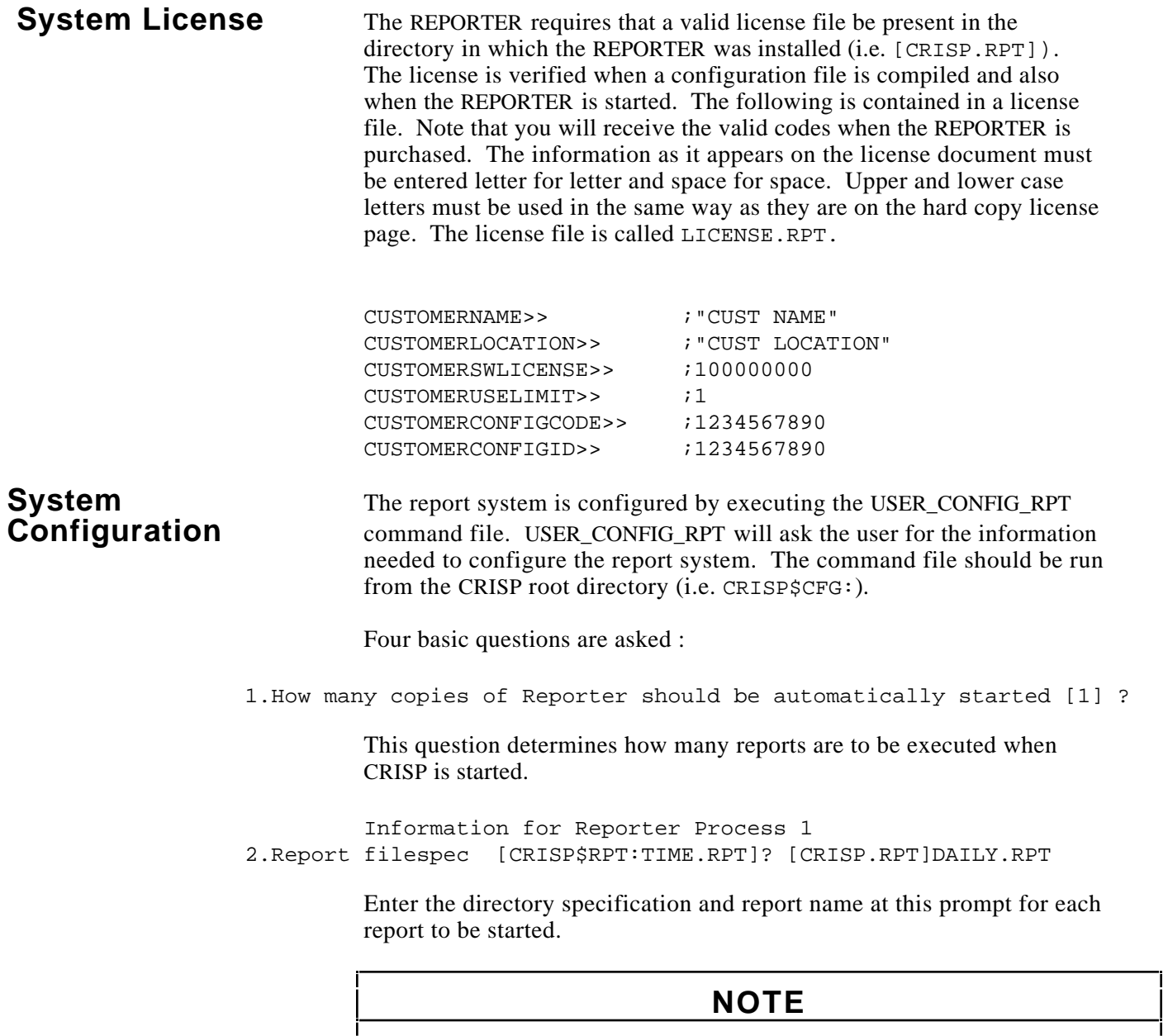

**Report file names should be kept to 8 characters or less. This name is used as the connect name on the Software bus. Connect names are eight or less characters.**

# **System Configuration (cont)**

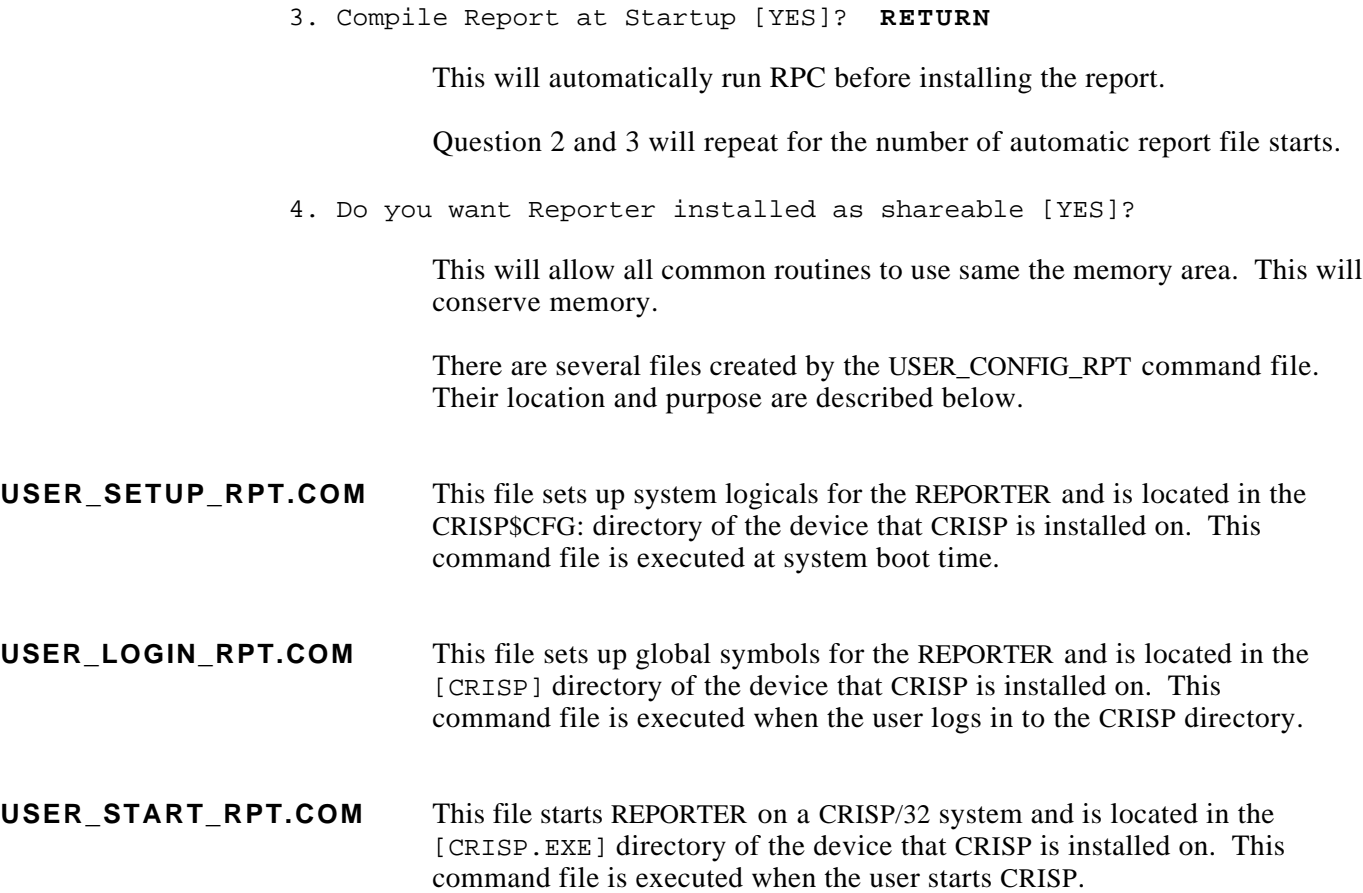

**Report Linker (EDL)** EDL is optional with RPT V2.0. This utility inserts the symbol information (i.e. variable type, variable offset) into the .SYMBOL section of the report configuration file (see the .SYMBOL directive for details on how to format the variables in the .SYMBOL section). This is accomplished by using the software bus locate and resolve call to look up the symbols in the .SYMBOL section of the report configuration file. Note that CRISP/32 must be running to accomplish this. After EDL process the report configuration file, it will place the time and date after the .SYMBOL directive.

> To use EDL to process individual report configuration files use the following command.

EDL TIME.RPT

TIME.RPT is the name of the report configuration file.

### **NOTE**

**If EDL fails to locate a variable in the database, this problem should be resolved before RPC is executed.**

**Report Compiler (RPC)** RPC is the report compiler that reads the report configuration file and generates several files. A .RDT file is always created on a successful compile and contains the information required for any report to operate, such as sample rate, sampled variables, etc. A .HDR or .FTR file will only be created if a .HEADER or .FOOTER directive is encountered in the report configuration file.

> If you desire to be compatible with EDL, it is suggested that .DSP be used as an extension for the report configuration file. To run RPC type the following.

RPC TIME.RPT [/LIST]

TIME.RPT is the name of the report configuration file. The /LIST switch is optional and indicates that a listing is to be generated. If a listing is generated, it is sent to the terminal. A listing may be generated to aid in debugging an error in the configuration file. The default file extension for a report file is RPT.

**Run Time Program** RPR is the REPORTER run time program, it uses the .RDT file to configure itself to operate in the way that the report configuration file describes. The itself to operate in the way that the report configuration file describes. The run time program is installed with unique task names to allow multiple reports to run concurrently. The run time program connects to the CRISP Software Bus using the report file name. The Software Bus connection provides the communication path to the CRISP database.

> Power fail error recovery has been incorporated into the system. When the power fails on the system, the next time a report is started it will continue were it left off. Power fail recovery is made possible by using a recovery file (.RCV) that is updated with the statistics, number of writes, and file name data during every write to the report. All information needed to fully recover the report is kept in the (.RCV) file. To run RPR type the following.

RPR TIME.RPT

TIME.RPT is the name of the report configuration file.

### **NOTE**

**You do not necessarily have to manually run RPR since USER\_START\_RPT does it for you. Manual operation is useful for quick one time reports that you may not want to include in the automatic start up.**

**RPR Switches Optional** These optional switches are provided for user testing.

RPR MYRPT /NOCRISP /NOSWT /TSTTIM

- /NOCRISP This switch will disable RPR from checking if CRISP is running.
- /NOSWT This switch will cause the report to run and collect data Regardless of the logical state of the SAMPLE\_WHILE\_TRUE variable.
- /TSTTIM This will cause time to accelerate. The time will increment by the seconds per sample every pass. With a value of 20 for SECONDS PER SAMPLE, time would advance by 20 seconds every pass of the report.

### **NOTE**

#### **Switches must be separated by spaces**

Page 8 ——————————————————— © 1993 Square D All Rights Reserved

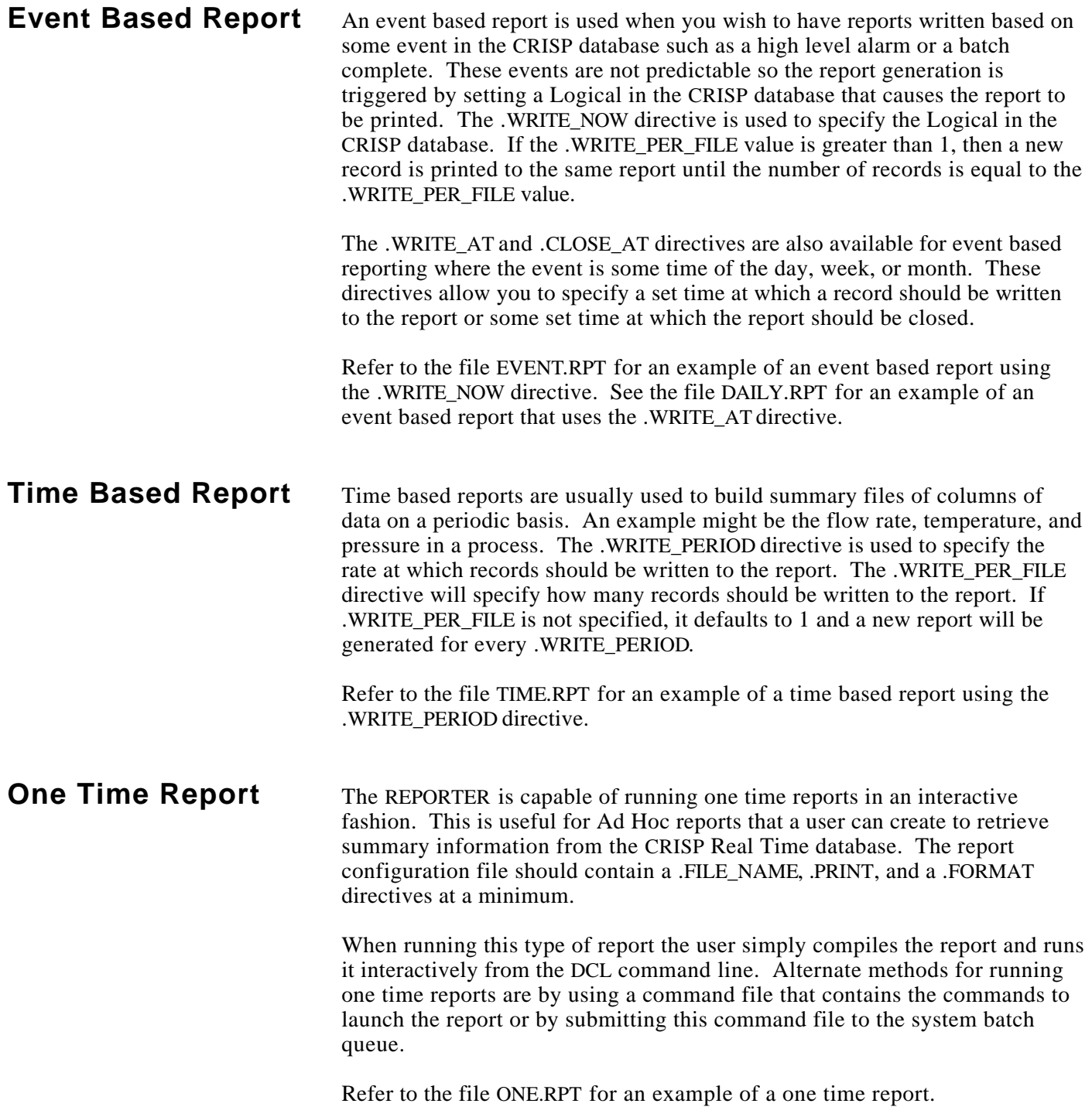

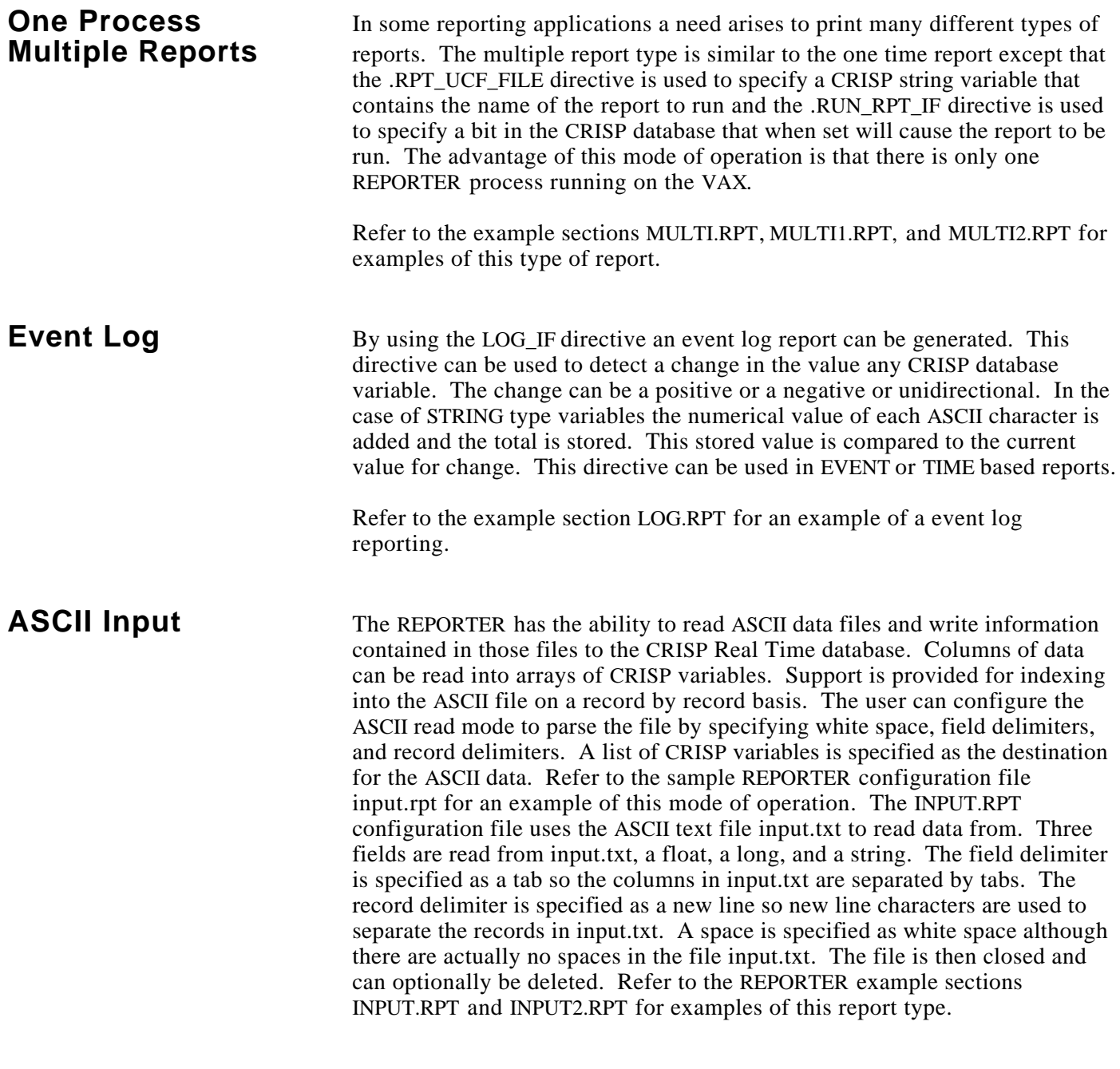

<u> 1989 - Johann Barbara, martin amerikan ba</u>

**CRISP Variable** The REPORTER can access CRISP variables by name and database. Many of **Names Names The directives require a CRISP** variable name. The variables are used to **Names** the directives require a CRISP variable name. The variables are used to control the operation of the REPORTER and also provide the data that gets filled into the report as it is generated. This method eliminates the need for the old .SYMBOL statement.

> A CRISP variable name is specified in the REPORTER configuration file as follows.

#DATABASE:VAR\_NAME

#### **where :**

# Required part of the syntax

DATABASE is the CRISP database that contains the variable. This is not required when the .APP\_DB directive is used.

VAR\_NAME is the variable or tag in that database.

*Notes:*

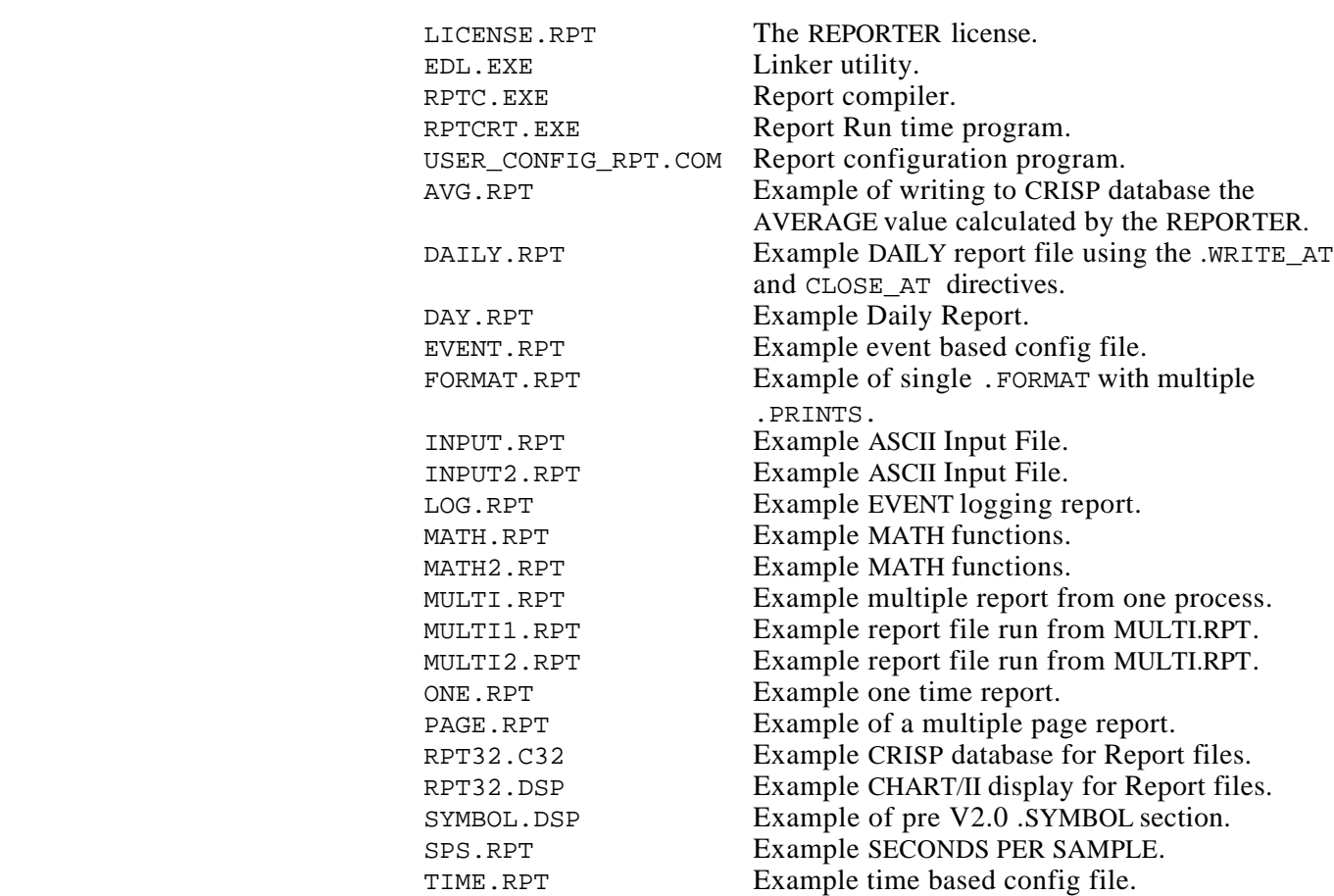

# **Distribution Files** The CRISP/32 REPORTER software consists of the following files.

The REPORTER should be installed using the standard VMS installation procedure. Consult the Software Installation Guide for information regarding this product. The REPORTER files will be placed into the directory [CRISP.RPT] on the device specified at installation.

<u> 1980 - Johann Barn, mars an t-Amerikaansk politiker (</u>

*Notes:*

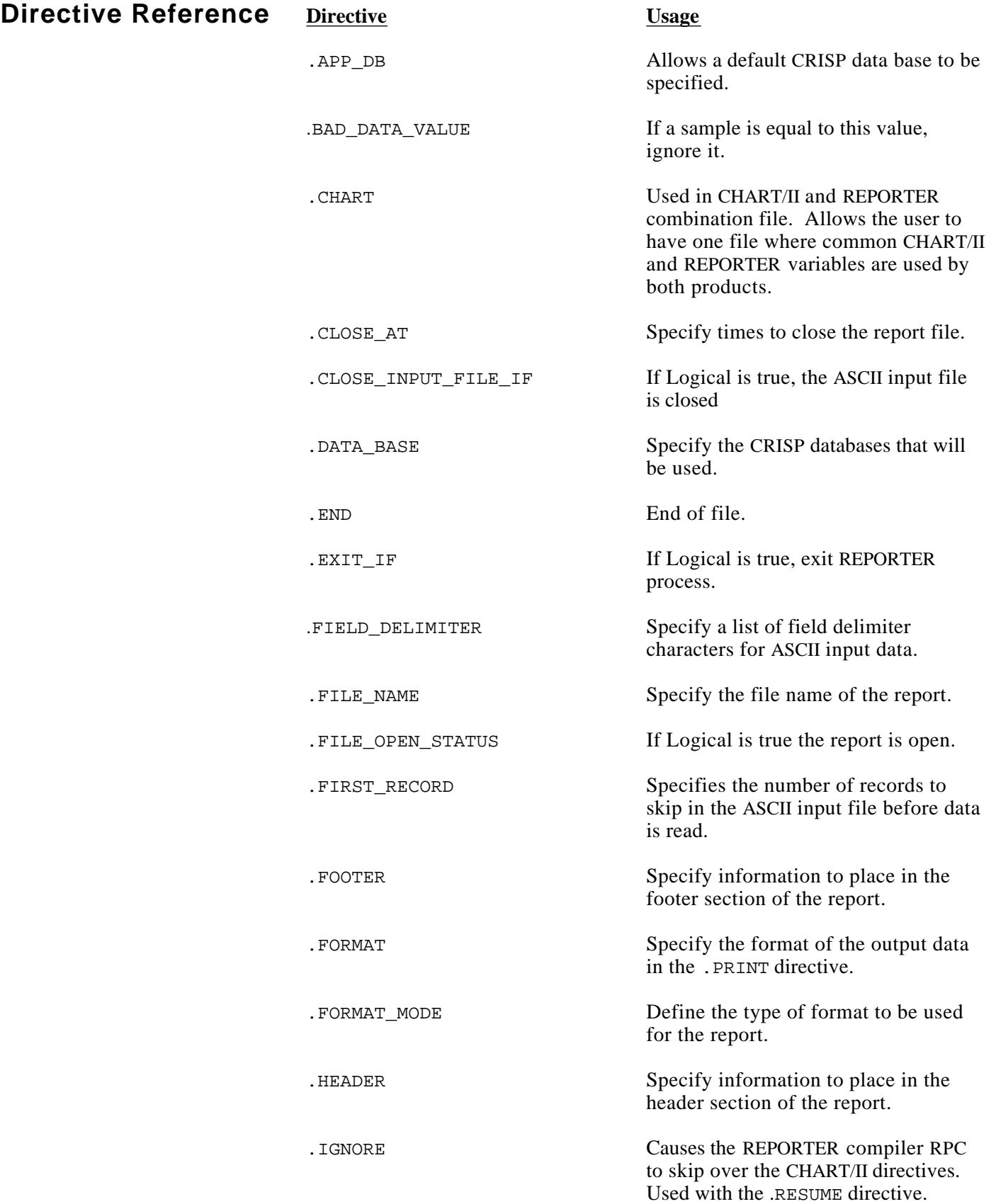

### **Directive Reference (cont)**

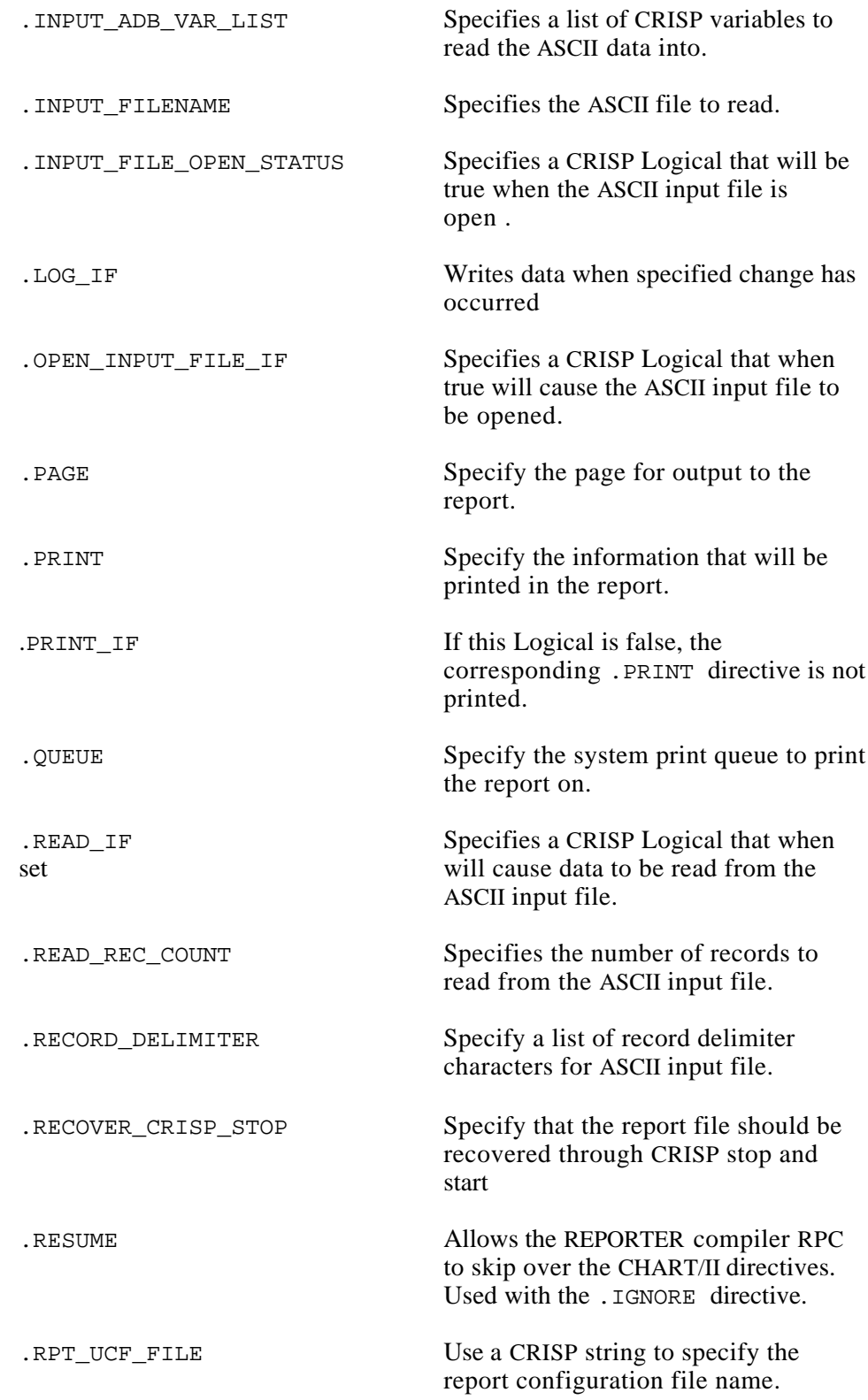

### **Directive Reference (cont)**

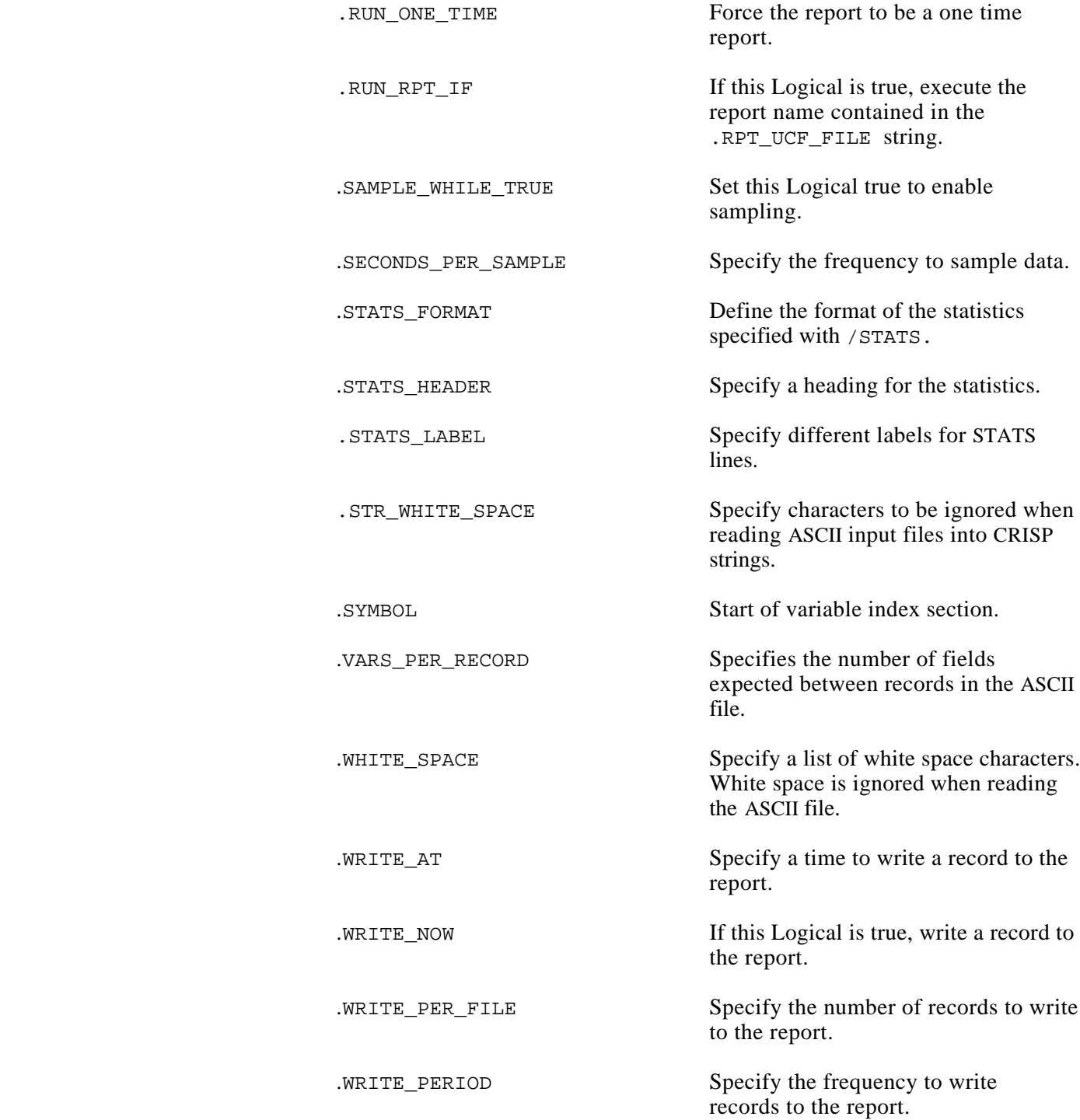

*Notes:*

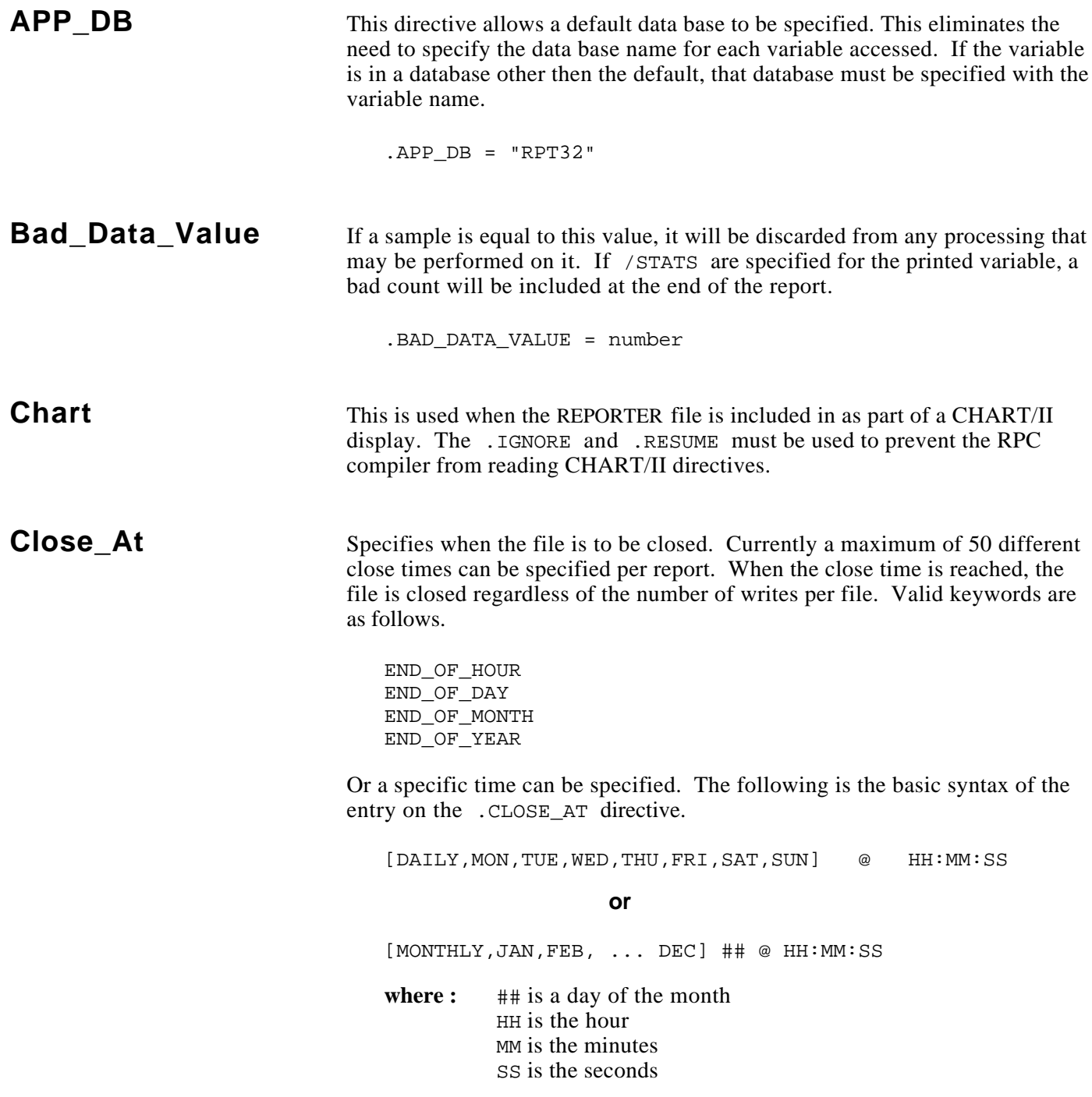

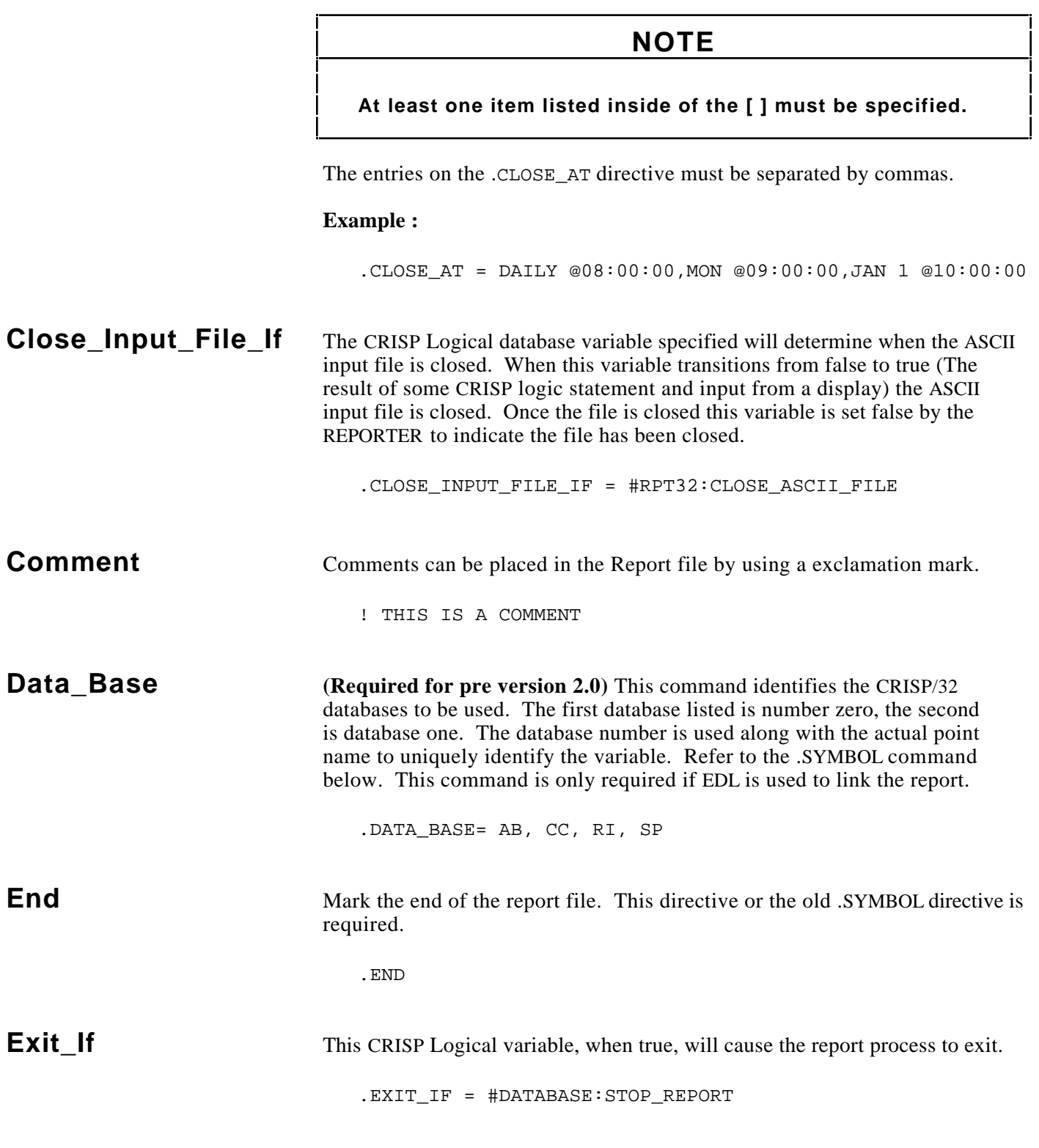

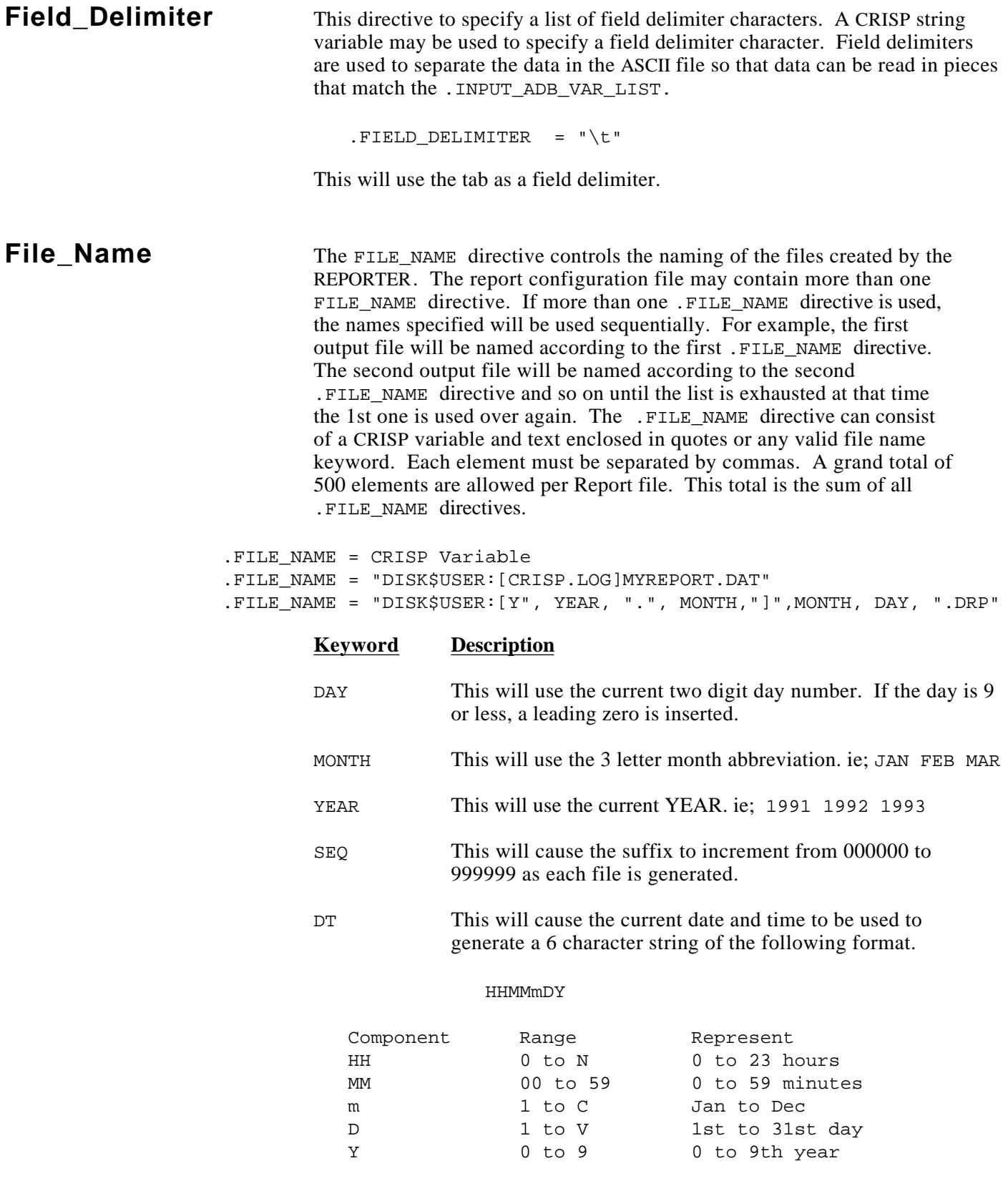

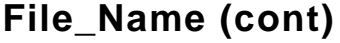

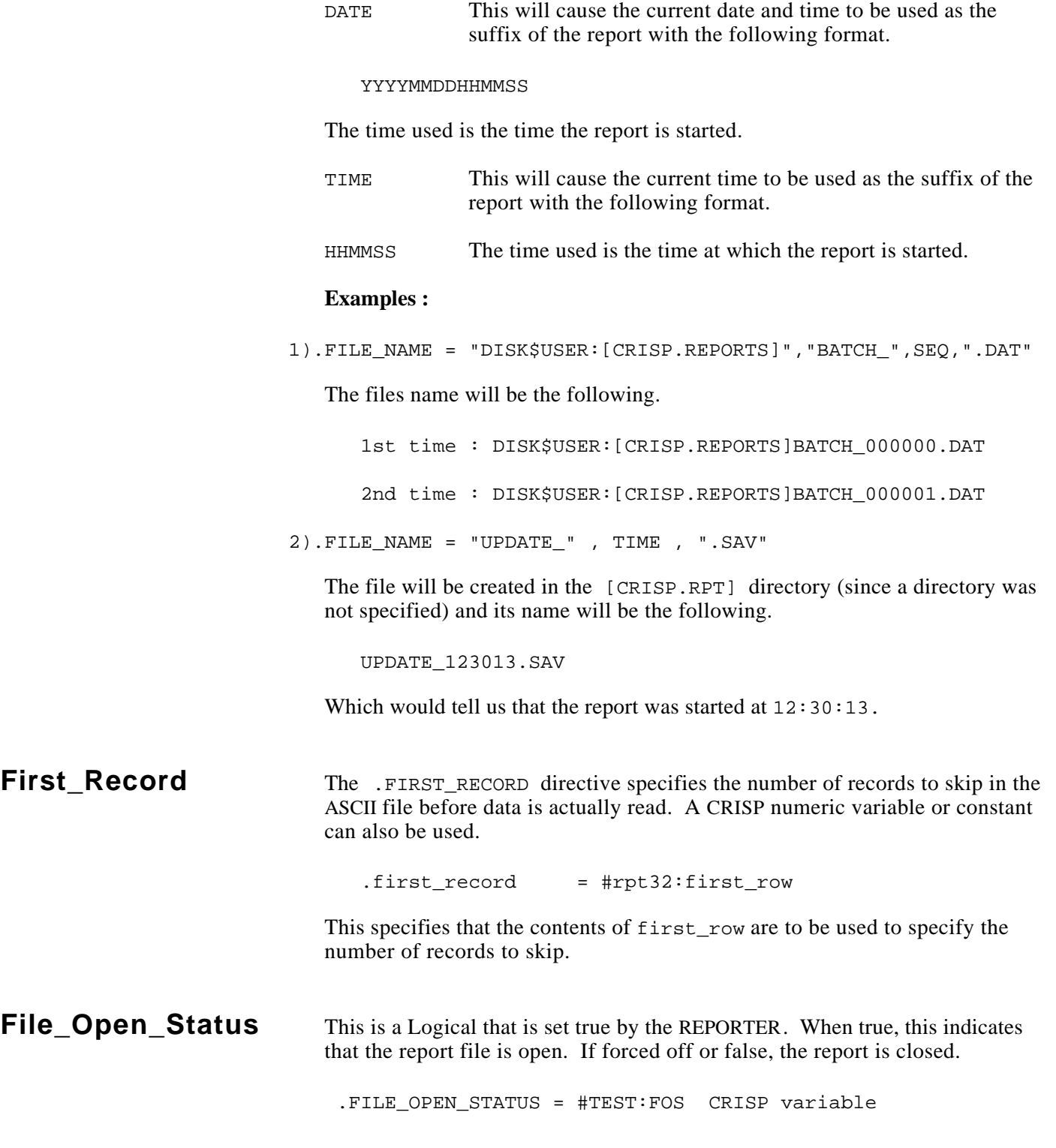

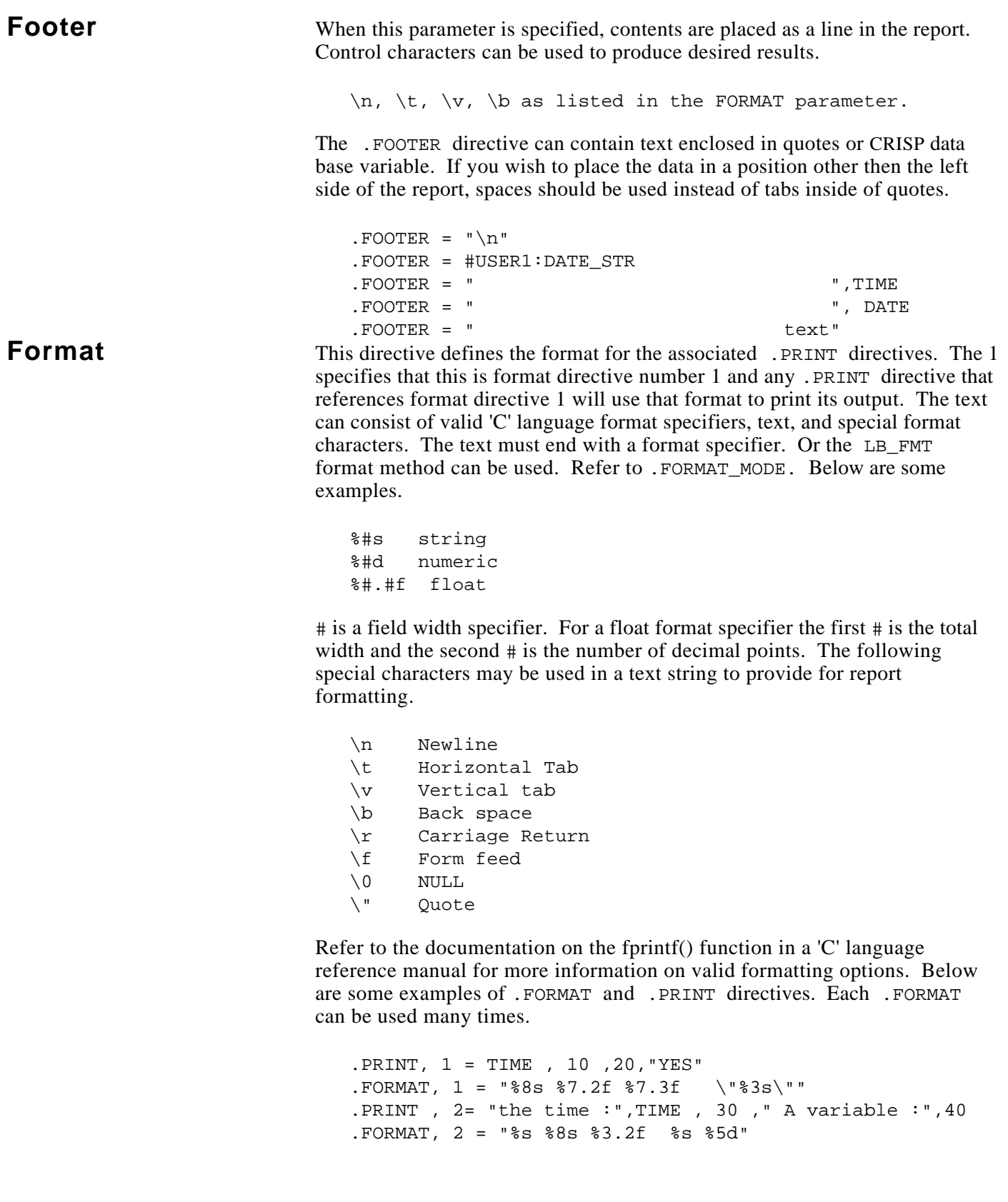

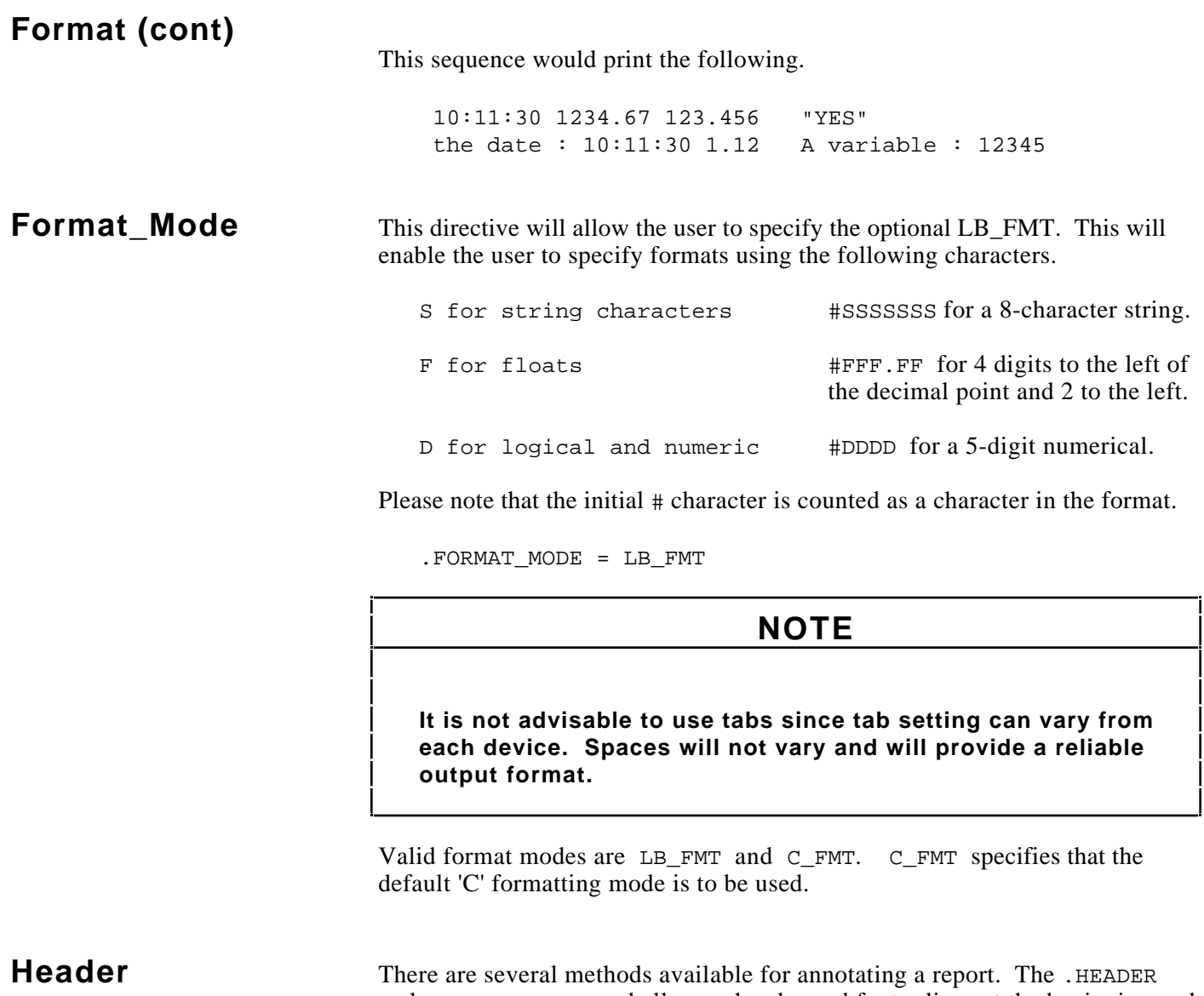

and .FOOTER command allows a header and footer lines at the beginning and end of each report. A text string can be specified directly in this file or a CRISP string variable can be provided to allow for the specification of a header or footer from the CRISP application program and a keyword can be used.

Multiple headers and footers can be specified for each report.

### **NOTE**

**Headers are taken from the CRISP database when the file is created; while footers are taken just before the file is closed.**

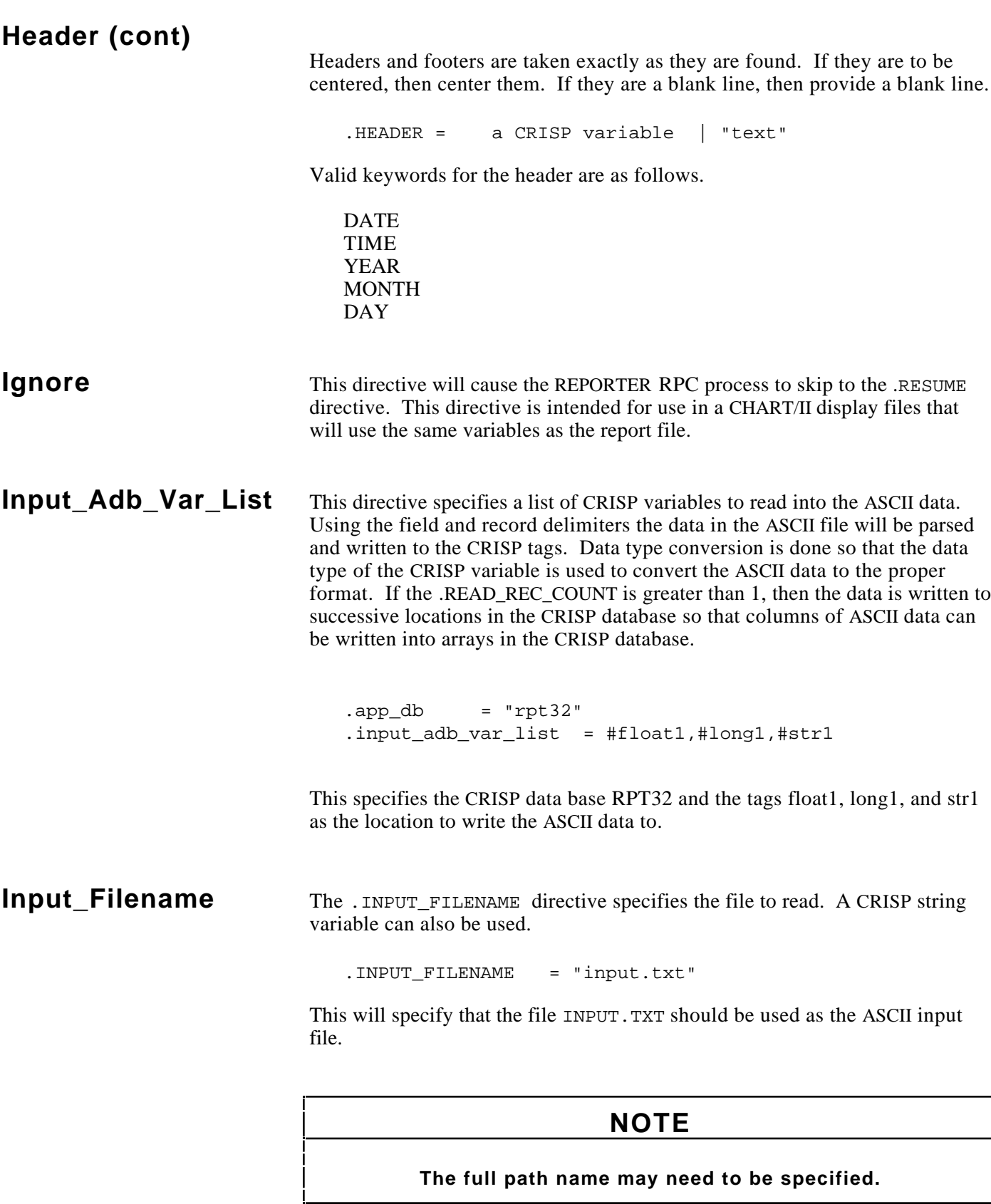

# **Input\_File\_Open\_Status**

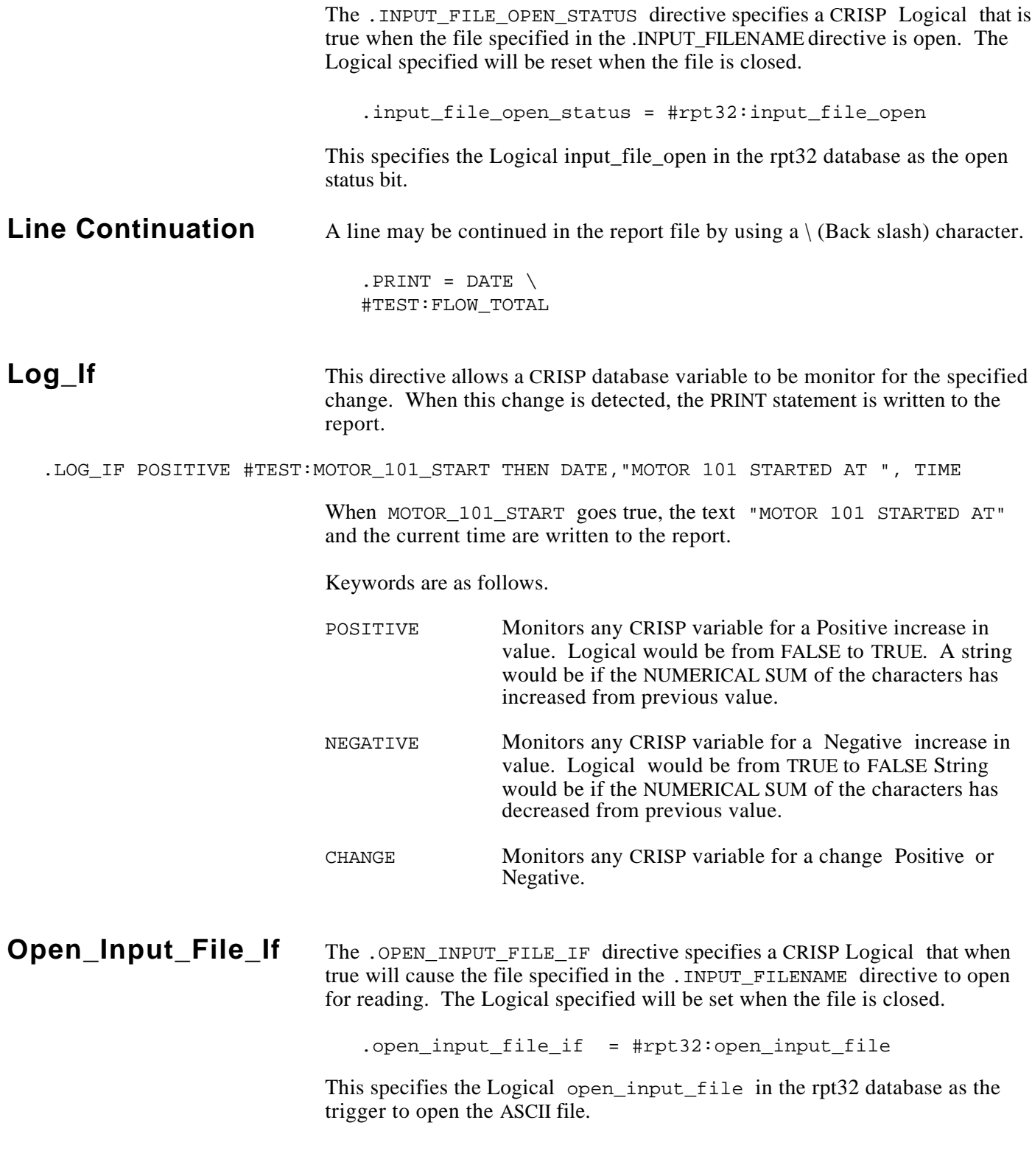

**Page** Allows the user to specify data to be placed on a page. Once the HEADER, PRINT, and FOOTER information for that page has been specified, another PAGE statement can be used to start the next page. The PAGE statement will proceed the data which is place on that page. PAGE directive numbers start at 1 with a maximum of 10 pages per Report file.

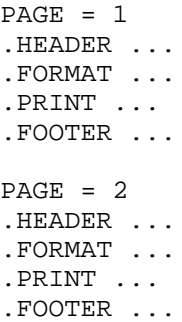

**Print** This specifies which CRISP variables will be placed into the report when each sample is taken. The 1 identifies which .FORMAT statement to use. If the keyword DATE is used, the system date will be printed, and if TIME is used, the system time will be printed. The  $\setminus$  indicates line continuation. The format of the data is controlled by the corresponding .FORMAT directive. In the example below, the format comes from the closest format directive.

```
.PRINT, 1 = TIME,#TEST:VAR1 /STATS/AVERAGE, \
   #TEST:VAR2 /STATS/AVERAGE, \
   #TEST:VAR3 /STATS, \
   DATE, \
   " some text string "
```
The user may also specify variables in the CRISP data base to be updated as the report is being generated. This will allow a CRISP Workstation screen to display data currently in the report. It is the responsibility of the user to clear out this data once the report file is closed. If not, the old data will remain in those variables until it is over written.

```
.PRINT, 1 = TIME,#TEST:VAR1 /STATS =#TEST:VAR1_STAT /AVERAGE \ 
#TEST:VAR1_AVG, \
#TEST:VAR2 /STATS/AVERAGE, \
#TEST:VAR3 /STATS/AVERAGE, \
#TEST:VAR4 /STATS/VALUE = #TEST:VAR4_VALUE, \
DATE
```
# **Print (cont)**

Where #TEST:VAR1\_STAT is the first of 6 CRISP FLOAT variables to receive the STATS data on the samples currently collected. The order of this data is as follows.

AVERAGE TOTAL MAX **MTN** COUNT BAD CNT

#TEST:VAR1\_AVG will contain the average of the samples collected from TEST:VAR1 between the writes to the report. For example, if samples per second is 1 and write period is 10, then the average will be written as the average of the 10 samples that were gathered between the writes to the report file.

The /VALUE switch will write the current value of the variable to the CRISP database. For arrays if a 'W' is used as the subscript the current number of writes to the file will be used as an offset from the start of the array to write data back to the CRISP database. This feature allows the user to see the report on the screen as it is being built. This is useful in cases where the report is a data collection report and they want to see the current data in the report.

#### **Example:**

.PRINT,  $1 = #TEST: FLOAT1 / VALUE = #TEST: F1_RRRAY(W)$ 

**Print Functions** These Keywords will provide the following functions.

Function Keywords for a single variable.

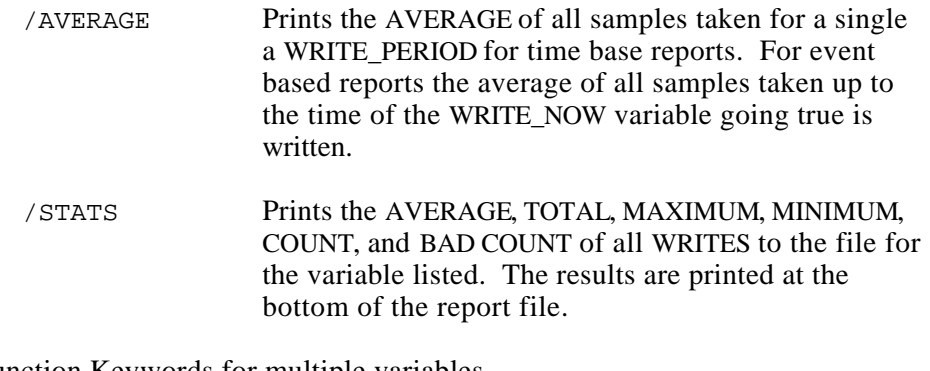

Function Keywords for multiple variables.

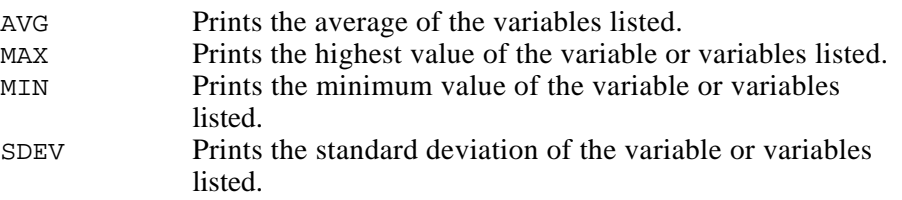

Page 28 ————————————————— © 1993 Square D All Rights Reserved

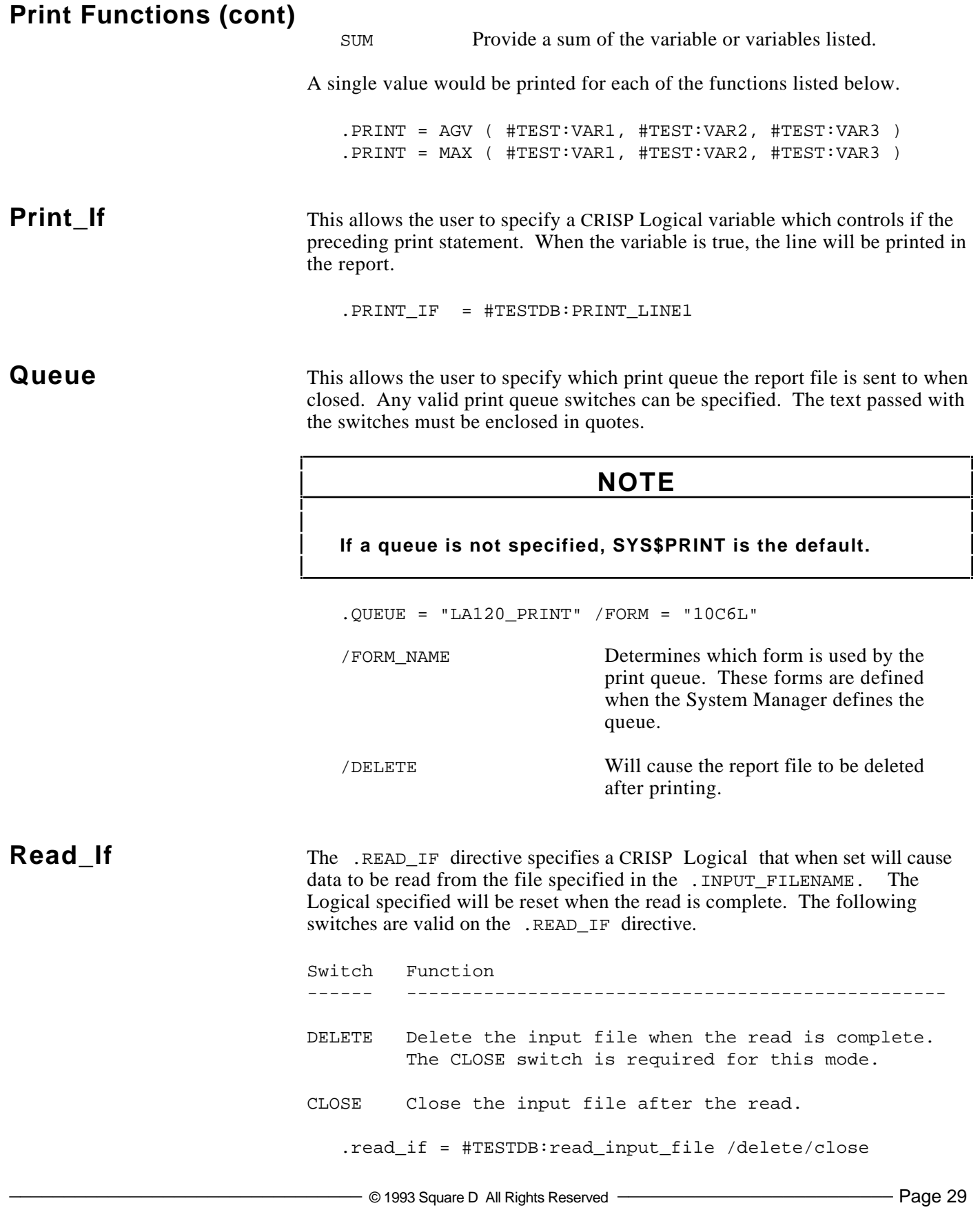

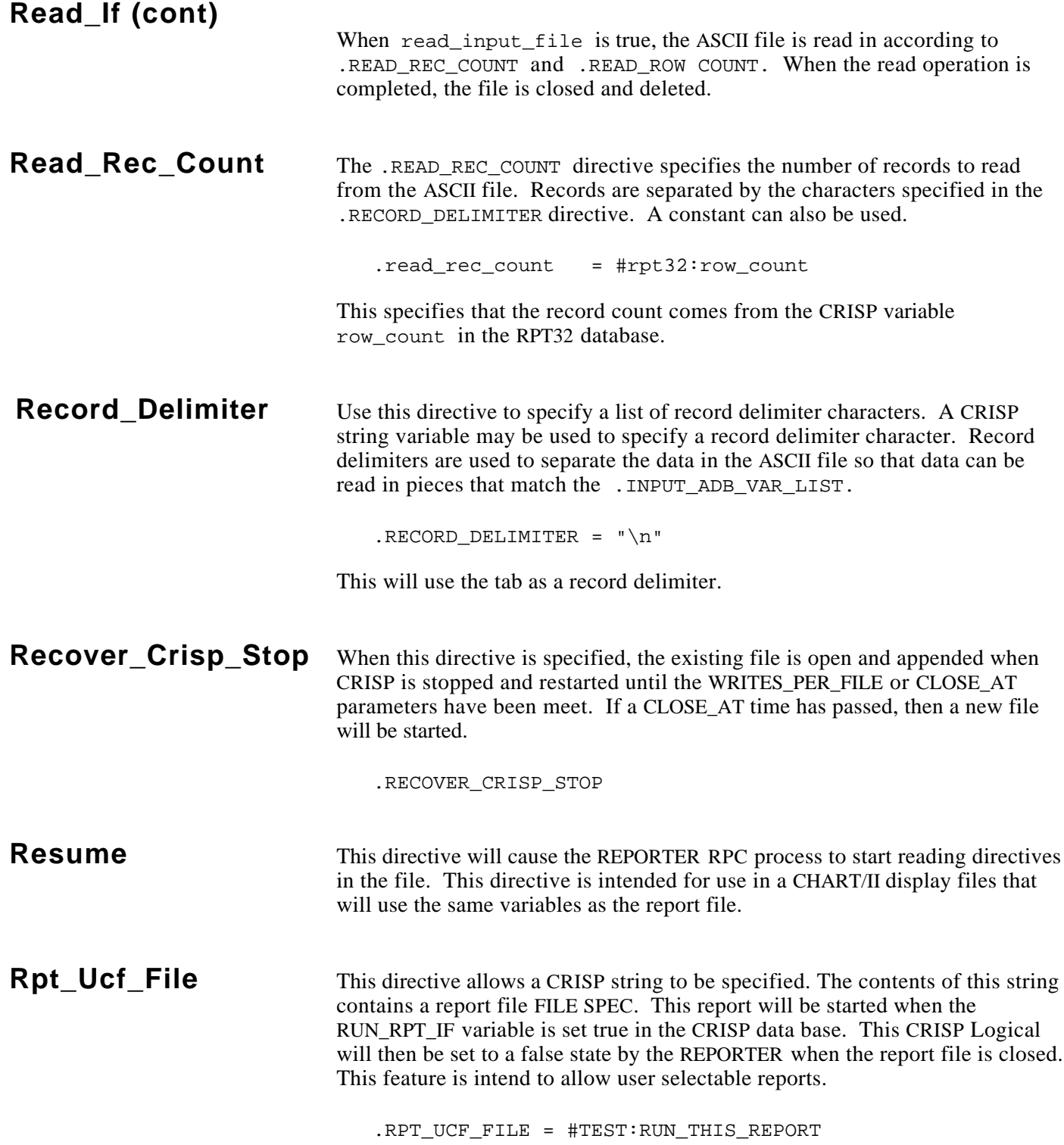

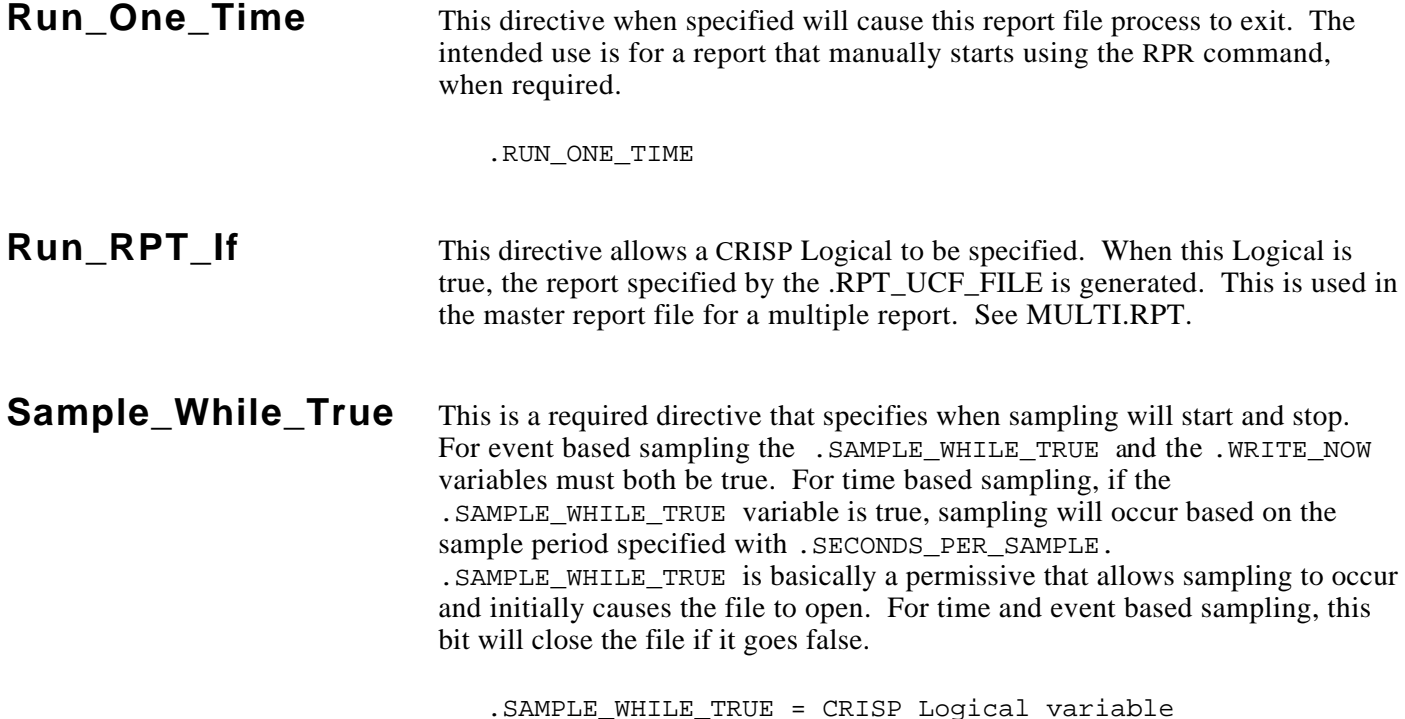

### **Seconds\_Per\_Sample**

The .SECONDS\_PER\_SAMPLE directive is used with time and event based reporting and specifies the time period between samples. If averaging is specified, the average is stored for each write to the file. If the directive is not specified, it defaults to 1. The . SECONDS PER SAMPLE value can not cause sampling to occur more frequently than once per second. The sec, min, hour qualifier must be specified if a CRISP Long variable is not specified. If a CRISP Long variable is specified, the default sampling rate is in seconds and a time qualifier is not used.

 .SECONDS\_PER\_SAMPLE = number [SEC | MIN | HOUR] .SECONDS\_PER\_SAMPLE = 1, MIN .SECONDS\_PER\_SAMPLE = #TEST:SAMPLE\_RATE

## **NOTE**

**For event based sampling that uses averaging, this value specifies the sample interval for the average. Frequent sampling for the purpose of averaging will increase the CPU loading.** 

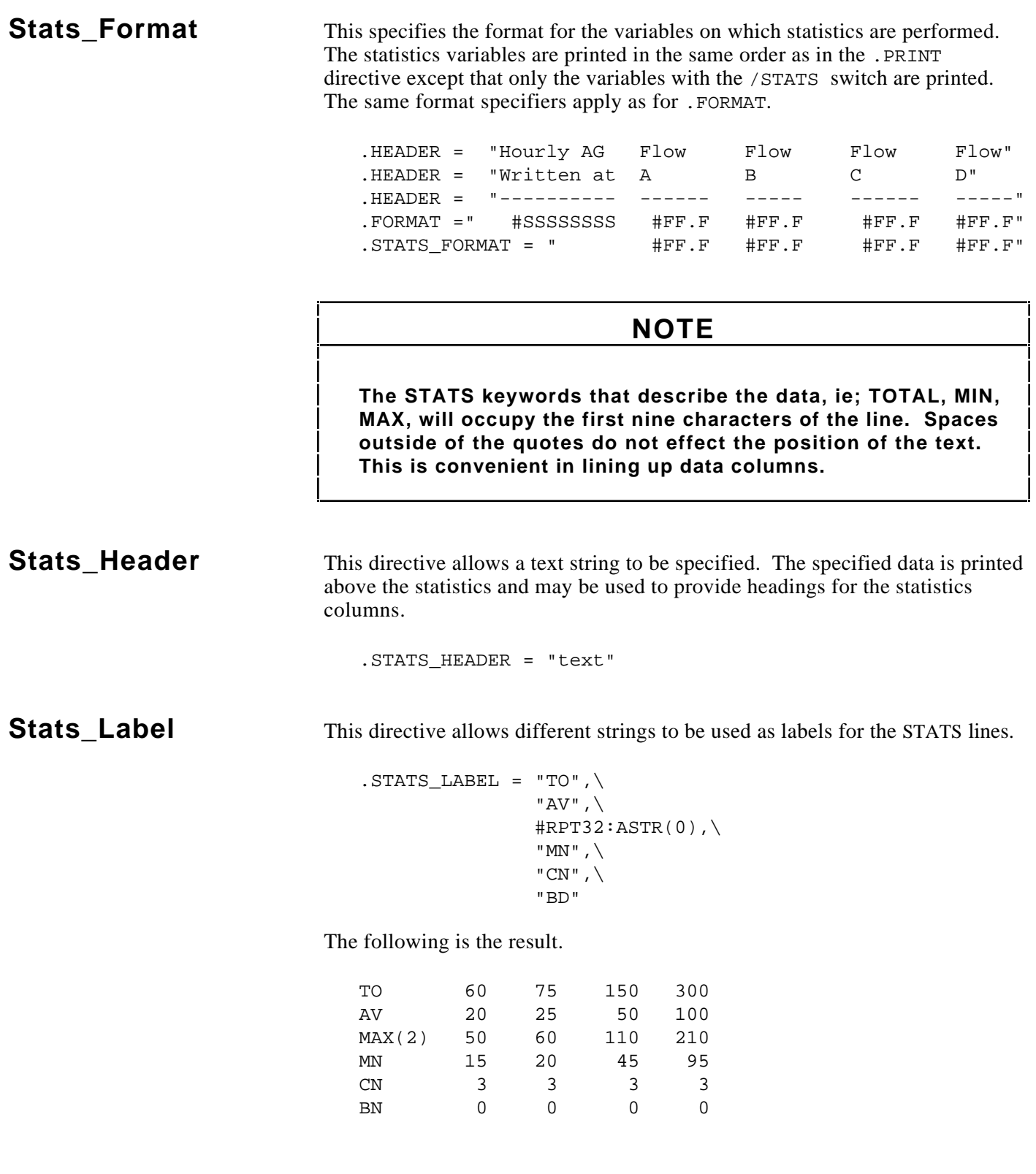

.STR WHITE SPACE =  $"\n"$ 

**Symbol** (Not required for **REPORTER** V2.0) The . SYMBOL directive is used to identify the start of a variable list. Each entry in the variable list has the following general fields.

> .SYMBOL index/db:name/option=argument index/db:name/option=argument index/db:name/switch

#### **Where:**

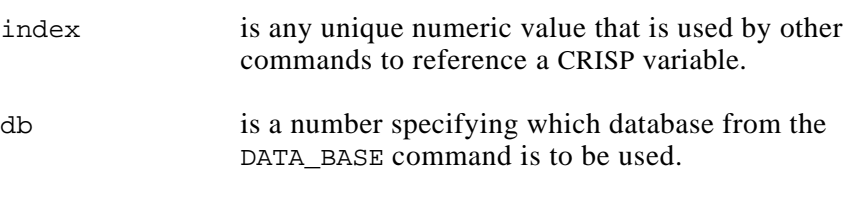

- name is any legal CRISP variable name in database db.
- switch specifies some optional information about the variable. See below.

The following options are available.

/AVERAGE Average this variable between writes.

 /STATS Provide minimum, maximum, average, and total at the bottom of the column for this variable.

**Vars** Per Record The .VARS PER RECORD specifies the number of fields expected between records in the ASCII file. A CRISP Numeric variable or Constant can also be used.

.vars\_per\_record = 3

This specifies that we expect 3 fields for every record in the ASCII file.

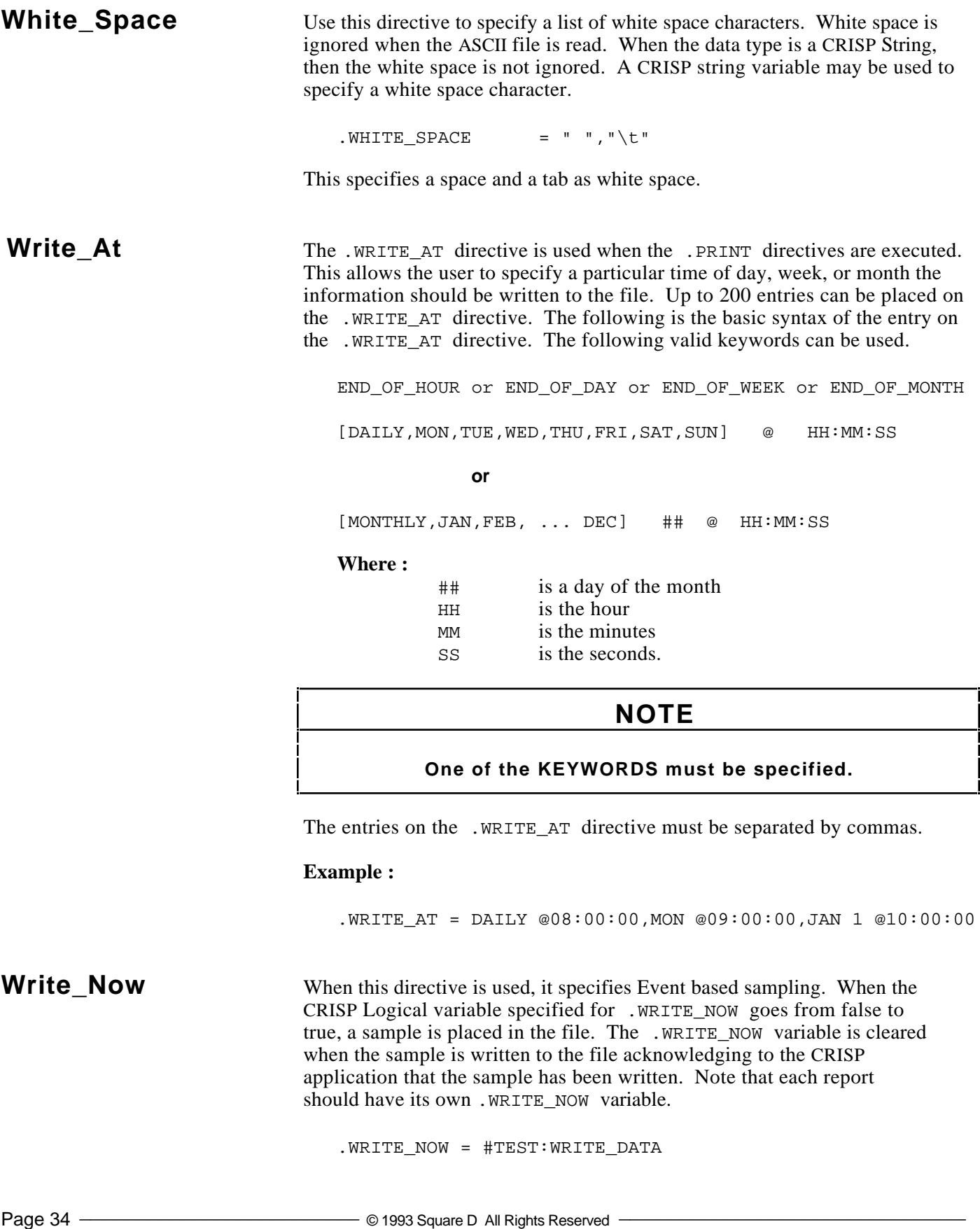
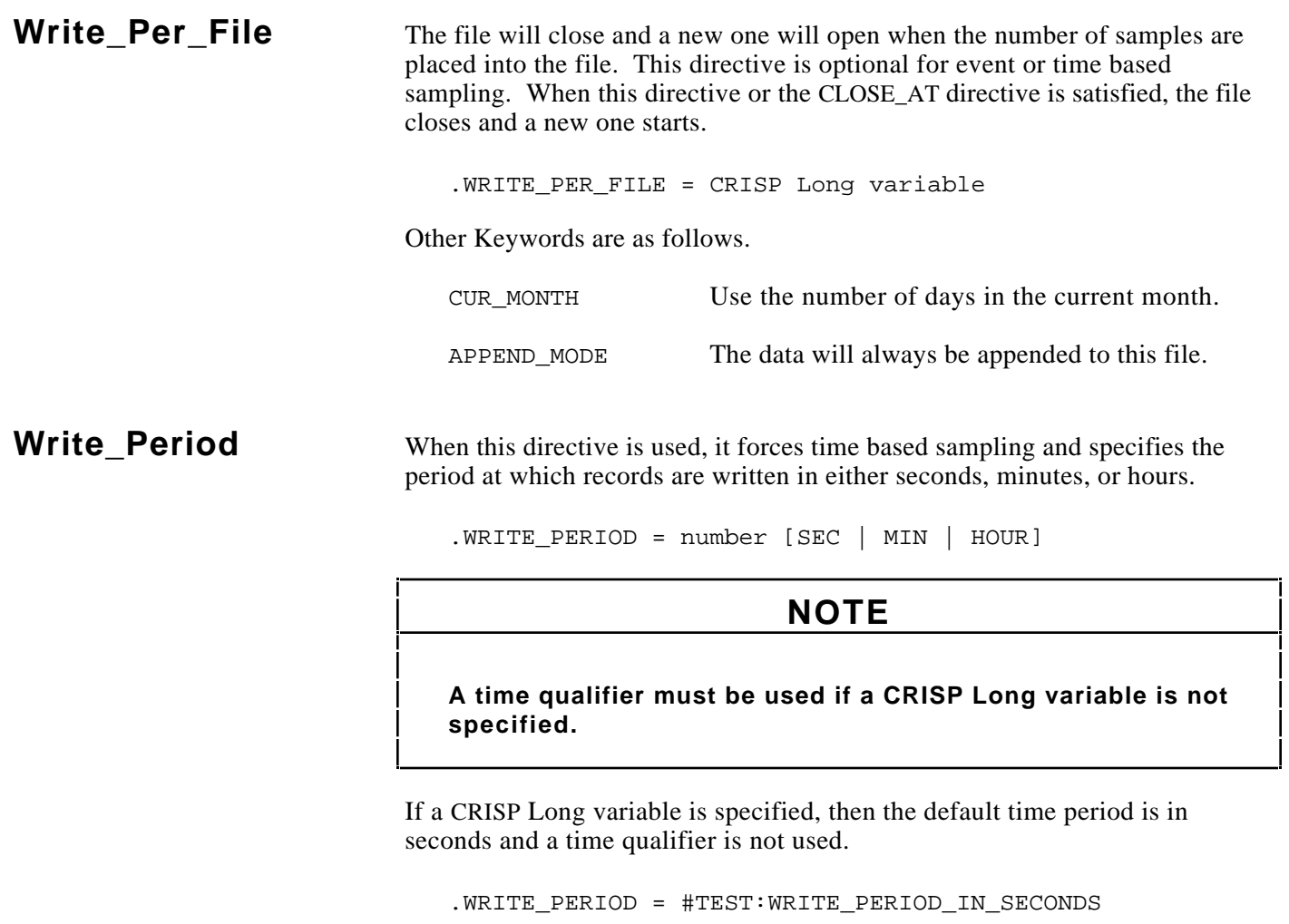

## **NOTE**

## **Also see WRITE\_AT**

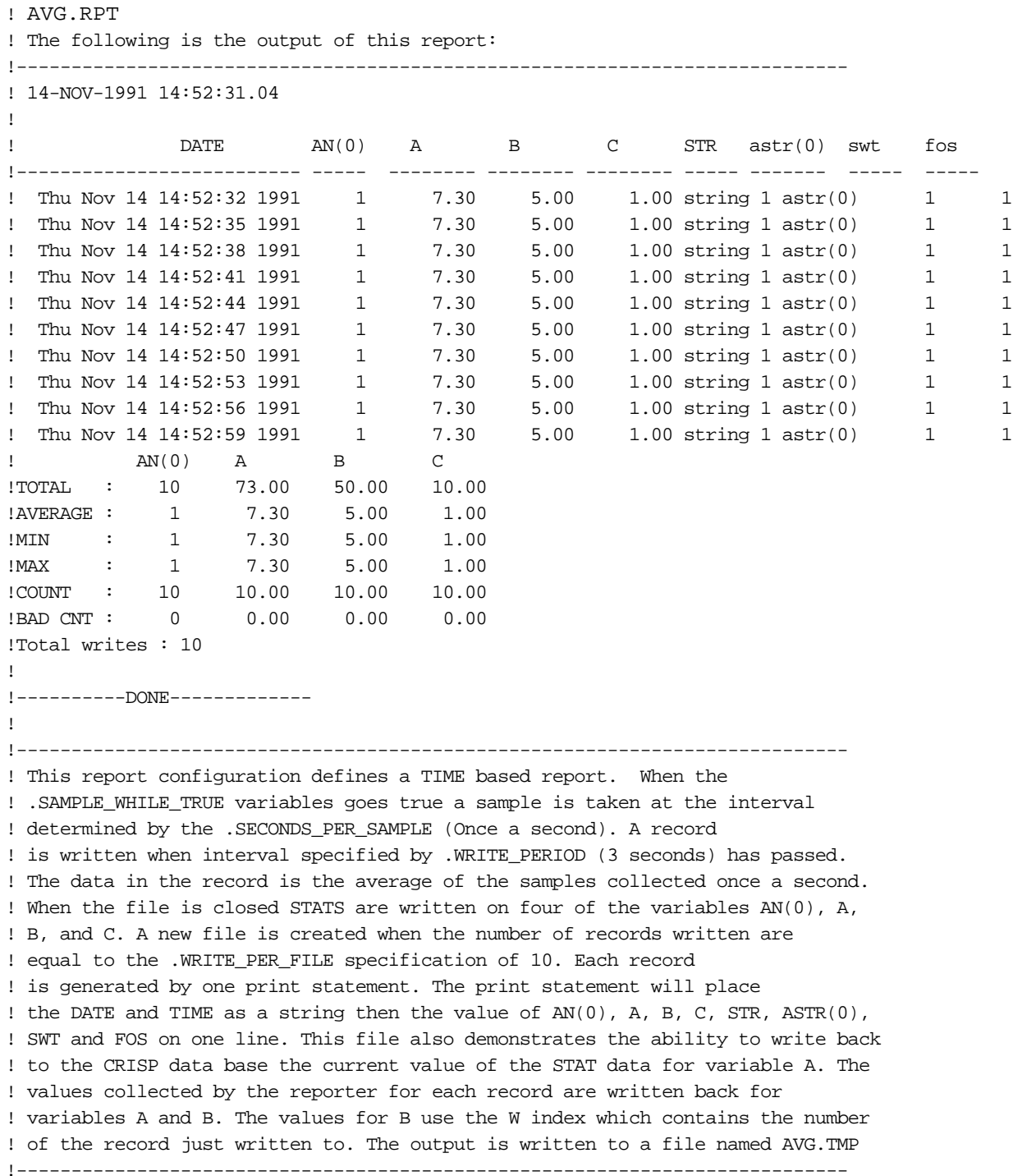

.DATA\_BASE = RPT32 .FILE\_NAME = "avg.tmp" .WRITE\_PERIOD = 3 SEC .FORMAT\_MODE = LB\_FMT .SECONDS\_PER\_SAMPLE = 1 SEC .WRITE\_PER\_FILE = 10 .SAMPLE\_WHILE\_TRUE = #rpt32:swt .FILE\_OPEN\_STATUS = #rpt32:fos .BAD\_DATA\_VALUE = -9999 .header = #CRISP:csp\_s\_time .HEADER = " DATE AN(0) A B C STR astr(0) swt fos " .HEADER = "-------------------------- ----- -------- -------- -------- ----- ------- ----- -----" .format,1 = "#SSSSSSSSSSSSSSSSSSSSSSSSS #DDDD #FFFF.FF #FFFF.FF #FFFF.FF #SSSS #ssssss #dddd #dddd" .print,  $1 =$  DATE,  $\setminus$  $\# \texttt{rpt32:AN(0)}$  /STATS /AVERAGE,  $\verb|#rpt32:A| / \verb|STATS=#rpt32:A_TOT_STAT | / \verb|AVERAGE| = \verb|#RPT32:A_NG| \backslash \verb|$  $\texttt{\#rpt32:B} \qquad \texttt{/STATS} \qquad \texttt{/AVERAGE = \#RPT32:B\_AVG(W),\texttt{}}$  $\verb|#rpt32:C| / \text{STATS} | / \text{AVERAGE}, \text{\textbackslash}$ #rpt32:STR1,\  $\text{4rpt32:ASTR}(0),\setminus$ #rpt32:swt,\ #rpt32:fos  $\text{STATS}\_ \text{HEADER} = " \text{An}(0) \qquad \text{A} \qquad \qquad \text{B} \qquad \qquad \text{C}''$ .STATS\_FORMAT = "#DDDD #FFFF.FF #FFFF.FF #FFFF.FF " .footer = "\n----------DONE-------------\n" .SYMBOL

```
! DAILY.RPT
! The following is the output of this report :
!----------------------------------------------------------------------------
!
! time float1 float2 float3 float4 float5 float6 float7
! -------- ------ ------ ------ ------ ------ ------ ------
! 01:00:09 11.1 22.2 33.3 44.4 55.5 66.7 77.8
! 02:00:10 11.1 22.2 33.3 44.4 55.5 66.7 77.8
! 03:00:11 11.1 22.2 33.3 44.4 55.5 66.7 77.8
! 04:00:12 11.1 22.2 33.3 44.4 55.5 66.7 77.8
! 05:00:13 11.1 22.2 33.3 44.4 55.5 66.7 77.8
! 06:00:14 11.1 22.2 33.3 44.4 55.5 66.7 77.8
! 07:00:15 11.1 22.2 33.3 44.4 55.5 66.7 77.8
! 08:00:16 11.1 22.2 33.3 44.4 55.5 66.7 77.8
! 09:00:17 11.1 22.2 33.3 44.4 55.5 66.7 77.8
! 10:00:18 11.1 22.2 33.3 44.4 55.5 66.7 77.8
! 11:00:19 11.1 22.2 33.3 44.4 55.5 66.7 77.8
! 12:00:20 11.1 22.2 33.3 44.4 55.5 66.7 77.8
! 13:00:21 11.1 22.2 33.3 44.4 55.5 66.7 77.8
! 14:00:22 11.1 22.2 33.3 44.4 55.5 66.7 77.8
! 15:00:23 11.1 22.2 33.3 44.4 55.5 66.7 77.8
! 16:00:24 11.1 22.2 33.3 44.4 55.5 66.7 77.8
! 17:00:25 11.1 22.2 33.3 44.4 55.5 66.7 77.8
! 18:00:26 11.1 22.2 33.3 44.4 55.5 66.7 77.8
! 19:00:27 11.1 22.2 33.3 44.4 55.5 66.7 77.8
! 20:00:28 11.1 22.2 33.3 44.4 55.5 66.7 77.8
! 21:00:29 11.1 22.2 33.3 44.4 55.5 66.7 77.8
! 22:00:30 11.1 22.2 33.3 44.4 55.5 66.7 77.8
! 23:00:31 11.1 22.2 33.3 44.4 55.5 66.7 77.8
! 00:00:32 11.1 22.2 33.3 44.4 55.5 66.7 77.8
! FLOAT1 FLOAT5
! TOTAL : 266.64 1333.18
! AVERAGE : 11.11 55.55
! MIN : 11.11 55.55
! MAX : 11.11 55.55
! COUNT : 24.00 24.00
! BAD CNT : 0.00 0.00
! Total writes : 24
!
!----------------------------------------------------------------------------
! This report configuration defines an EVENT based report. When the
! .WRITE_AT condition is satisfied a record is written to the report. Every
! time the .SECONDS_PER_SAMPLE elapses a sample is taken. The average of FLOAT1
! and FLOAT5 taken each second are used for the record written. Since /STATS
! on FLOAT1 and FLOAT5 were specified statistics for those two variables
! will be written at the end of the report. The output of the report will
! be written to a file named EVENT.TMP. The report is closed when the .CLOSE_AT
! condition is satisfied.
!----------------------------------------------------------------------------
```
!

```
! ---------------------------------------
! the following section describes
! the control information for the report
! ---------------------------------------
.FILE_NAME = "daily.TMP" ! the report output file
.SECONDS_PER_SAMPLE = 1 SEC ! check RPT32:SWT every second
.WRITE_AT= END_OF_HOUR ! write a record every hour
.WRITE_PER_FILE = 24 ! close the file after 24 records
.CLOSE_AT = END_OF_DAY ! close the file at midnight
.SAMPLE_WHILE_TRUE = #RPT32:SWT ! start reporting if this bit is true
.FILE_OPEN_STATUS = #RPT32:FOS ! set this when report output file is open
.FORMAT_MOD = C_FMT ! select the 'C' language format specifiers
.BAD_DATA_VALUE = -9999 ! if a value is equal to -9999 then do not average it
! ----------------------------------------------------------
! this section describes the look and contents of the report
! ----------------------------------------------------------
PRINT, 1 = TIME, \quad \text{if } P \text{ and } P . TIME \land #RPT32:FLOAT1 /AVERAGE/STATS ,\
      \texttt{HPPT32:FIOAT2} , \
      \texttt{HPPT32:FIOAT3} , \
      \begin{array}{c}\n \texttt{\#RPT32: FLOAT4} \\
 \texttt{\#RPT32: FLOAT4}\n \end{array} #RPT32:FLOAT5 /AVERAGE/STATS ,\
      \texttt{HPPT32: FLOAT6},
       #RPT32:FLOAT7
.header = "time float1 float2 float3 float4 float5 float6 float7"
.header = "-------- ------ ------ ------ ------ ------ ------ ------"
.FORMAT,1 = "%8s %6.1f %6.1f %6.1f %6.1f %6.1f %6.1f %6.1f " ! the format
.STATS_HEADER = "FLOAT1 FLOAT5" ! a header for the statistics
.STATS FORMAT = "%9.2f %9.2f" ! the format of the statistics
. END \qquad \qquad . END \qquad \qquad end of the report
```
! DAY.RPT ! The following is the output of this report : !---------------------------------------------------------------------------- !14-NOV-1991 14:56:24.04 ! ! DATE long1 AN(0) A astr(0) swt fos !-------------------------- ----- -------- ------- ----------- ----- ----- ! Thu Nov 14 14:56:33 1991 111 1 7.30 astr(0) 1 1 <--line 1 record 1 ! Thu Nov 14 14:56:33 1991 14:56:33 1991 Nov 14 14 56 Thu <--line 2 record 1 ! Thu Nov 14 14:56:43 1991 111 1 7.30 astr(0) 1 1 <--line 1 record 2 ! Thu Nov 14 14:56:43 1991 14:56:43 1991 Nov 14 14 56 Thu <--line 2 record 2 ! Thu Nov 14 14:56:53 1991 111 1 7.30 astr(0) 1 1 <--line 1 record 3 ! Thu Nov 14 14:56:53 1991 14:56:53 1991 Nov 14 14 56 Thu <--line 2 record 3 ! Thu Nov 14 14:57:03 1991 111 1 7.30 astr(0) 1 1 <--line 1 record 4 ! Thu Nov 14 14:57:03 1991 14:57:03 1991 Nov 14 14 57 Thu <--line 2 record 4 ! Thu Nov 14 14:57:13 1991 111 1 7.30 astr(0) 1 1 <--line 1 record 5 ! Thu Nov 14 14:57:13 1991 14:57:13 1991 Nov 14 14 57 Thu <--line 2 record 5 ! !----------DONE------------- !---------------------------------------------------------------------------- ! This report configuration defines an TIME based report. When the ! .SAMPLE\_WHILE\_TRUE variables goes true a sample is taken at the interval ! determined by the .SECONDS\_PER\_SAMPLE (RPT32 data base variable SPS). A record ! is written when interval specified by .WRITE\_PERIOD (RPTC32 data base variable ! W PERIOD) has passed. A new file is created when the number of records ! written are equal to the .WRITE\_PER\_FILE (RPTC32 data base variable WPF). Each ! record is generated by two print statements. The first print statement will ! place the DATE and TIME as a string then, the value of LONG1, AN(0), A, ! ASTR(0), SWT and FOS on one line. The next line will contain the DATE then

! TIME, YEAR, MONTH, DAY, HOUR, MIN, DOW (Day Of the Week). !---------------------------------------------------------------------------- .DATA\_BASE = RPT32 .FILE\_NAME = "day.tmp" .WRITE\_PERIOD = #RPT32:W\_PERIOD .FORMAT\_MODE = LB\_FMT .SECONDS\_PER\_SAMPLE = #RPT32:SPS .WRITE\_PER\_FILE = #RPT32:WPF .SAMPLE\_WHILE\_TRUE = #rpt32:swt .FILE\_OPEN\_STATUS = #rpt32:fos  $.BAD_DATA_VALUE = -99999$ .header = #CRISP:csp\_s\_time .HEADER = " DATE long1 AN(0) A astr(0) swt fos " .HEADER = "-------------------------- ----- -------- ------- ----------- -----  $---<sup>1</sup>$ .format,1 = "#SSSSSSSSSSSSSSSSSSSSSSSSS #dddd #DDDD #FFFF.FF #sssssssssss #dddd #dddd" .print,  $1 =$  DATE,  $\setminus$  $# \texttt{rbt32:long1}, \$  $\# \texttt{rpt32:an(0)}, \mathcal{h}$ #rpt32:A, $\langle$  $\text{#rpt32:ASTR}(0),\setminus$ #rpt32:swt,\ #rpt32:fos . PRINT,  $2 = date, time, year, month, day, hour, min, down$ .format,2 = "#sssssssssssssssssssssssssss #sssssss #ssss #ssss #ssss #ssss #ssss #ssss" .footer =  $"\n-------DONE------\n\n''$ 

.SYMBOL

```
! EVENT.RPT
! The following is the output of this report :
!----------------------------------------------------------------------------
!
! time float1 float2 float3 float4 float5 float6 float7
! -------- ------ ------ ------ ------ ------ ------ ------
!
! 16:26:14 11.1 22.2 33.3 44.4 55.5 66.7 77.8
! 16:26:16 11.1 22.2 33.3 44.4 55.5 66.7 77.8
! 16:26:18 11.1 22.2 33.3 44.4 55.5 66.7 77.8
! 16:26:20 11.1 22.2 33.3 44.4 55.5 66.7 77.8
! 16:26:22 11.1 22.2 33.3 44.4 55.5 66.7 77.8
! FLOAT1 FLOAT5
! TOTAL : 55.55 277.75
! AVERAGE : 11.11 55.55
! MIN : 11.11 55.55
! MAX : 11.11 55.55<br>! COUNT : 5.00 5.00
! COUNT : 5.00 5.00
! BAD CNT : 0.00 0.00
! Total writes : 5
!
!----------------------------------------------------------------------------
! This report configuration defines an EVENT based report. When the
! .WRITE NOW variable goes true a record is written to the report. Every
! time the .SECONDS_PER_SAMPLE elapses a sample is taken. The average of these
! samples taken of FLOAT1 and FLOAT5 are written to the record. Since /STATS on
! FLOAT1 and FLOAT5 were specified statistics for those two variables
! will be written at the end of the report. The output of the report will
! be written to a file named EVENT.TMP.
!----------------------------------------------------------------------------
!
```

```
! ---------------------------------------
! the following section describes
! the control information for the report
! ---------------------------------------
.FILE_NAME = "EVENT.TMP" ! the report output file
.SECONDS_PER_SAMPLE = 1 SEC ! check RPT32:WNOW and RPT32:SWT every second
.WRITE NOW = #RPT32:WNOW ! write a record if this bit is true
........<u>.</u>.....<br>WRITE PER FILE = 5 : close the file after 5 records
.SAMPLE_WHILE_TRUE = #RPT32:SWT ! start reporting if this bit is true
.FILE_OPEN_STATUS = #RPT32:FOS ! set this when report output file is open
.FORMAT_MODE = C_FMT ! select the 'C' language format specifiers
.BAD_DATA_VALUE = -9999 ! if a value is equal to -9999 then do not average it
! ----------------------------------------------------------
! this section describes the look and contents of the report
! ----------------------------------------------------------
.PRINT,1 = TIME ,\ ! the data to be reported
       #RPT32:FLOAT1 /AVERAGE/STATS ,\
      \texttt{HPPT32:FIOAT2} , \
      \texttt{HPPT32:FIOAT3} , \
      \texttt{\#RPT32: FLOAT4}, \
       #RPT32:FLOAT5 /AVERAGE/STATS ,\
      \texttt{HPPT32: FLOAT6} , \
       #RPT32:FLOAT7
.header = "time float1 float2 float3 float4 float5 float6 float7"
.header = "-------- ------ ------ ------ ------ ------ ------ ------"
.FORMAT,1 = "%8s %6.1f %6.1f %6.1f %6.1f %6.1f %6.1f %6.1f " ! the format
.STATS_HEADER = "FLOAT1 FLOAT5" ! a header for the statistics
.STATS_FORMAT = "%9.2f %9.2f" ! the format of the statistics
. END . I end of the report
```

```
! FORMAT.RPT
! The following is the output of this report :
!----------------------------------------------------------------------------
!14-NOV-1991 14:59:03.04
!
!sub AN(0) astr(0)
!--- ----- -------------
\begin{array}{cccc} 1 & 0 & 1 & 0 \\ 1 & 1 & 0 & 1 \end{array}! 1 12 astr(1) <-- RECORD 1
! 2 13 astr(2)
! -----
! 0 1 astr(0)
! 1 12 astr(1) <-- RECORD 2
! 2 13 astr(2)
! -----
\begin{array}{cccc} 1 & 0 & 1 & 0 \\ 1 & 1 & 12 & 0 \end{array} astr(1)! 1 12 astr(1) <-- RECORD 3
! 2 13 astr(2)
! -----
!
!----------DONE-------------
!
!----------------------------------------------------------------------------
! This report configuration defines an TIME based report. When the
! .SAMPLE_WHILE_TRUE variable goes true a sample is collected at the interval
! specified by .SECONDS_PER_SAMPLE (every second). When
! the time period specified by .WRITE_PERIOD has passed the latest sample is
! written to the file. Each record contains values from AN(0), ASTR(0), AN(1),
! ASTR(1), AN(2), ASTR(2). The purpose of this file is to demonstrate that the
! same format statement can be used more than once. When three records have
! been written as specified by .WRITE_PER_FILE a new file is created. The output
! of the report will be written to a file named FORMAT.RPT.
!----------------------------------------------------------------------------
```

```
.DATA_BASE = RPT32
.FILE_NAME = "format.tmp"
.WRITE_PERIOD = 3 SEC
.FORMAT_MODE = LB_FMT
.SECONDS_PER_SAMPLE = 1 SEC
.WRITE_PER_FILE = 3
.SAMPLE_WHILE_TRUE = #rpt32:swt
.FILE_OPEN_STATUS = #rpt32:fos
.BAD_DATA_VALUE = -99999.header = #CRISP:csp_s_time
HEADER = "sub \tAN(0) astr(0) ".HEADER = "--- ----- ---------------"
.format,1 = " #S #DDDD #sssssssssss "
.format,2 = " #ssss"
.print, 1 = 0", \setminus\text{#rpt32:an}(0),\setminus#rpt32:ASTR(0)
.print, 1 = "1", \
     \text{#rpt32:an(1)}, \#rpt32:ASTR(1)
.print, 1 = "2", \
     \text{#rpt32:an(2)}, \mathcal{E}#rpt32:ASTR(2)
. print, 2 =  "-----"
.footer = "\n----------DONE-------------\n"
.SYMBOL
```
! ! file : INPUT.RPT ! ! sample configuration file for ASCII input !------------------------------------------ ! ! The following is a copy of the input.txt ASCII text file ! for reference purposes. !-------------------------------------------- ! 1.1 1 STR1 ! 1.2 2 STR2 ! 1.3 3 STR3 ! 1.4 4 STR4 ! 1.5 5 STR5 ! 1.6 6 STR6 !-------------------------------------------- ! Move ASCII file data to a CRISP Database ! Note that this file uses the rpt32 CRISP database. ! ! INPUT.TXT is the name of the ASCII file which will be opened when ! .OPEN\_INPUT\_FILE\_IF variable is true. The Reporter will continue to try an ! open the file until success is obtained. Upon success the ! .INPUT\_FILE\_OPEN\_STATUS is set TRUE. The ASCII file is closed when the ! .CLOSE INPUT FILE IF variable goes TRUE or when a READ operation is performed ! because the /CLOSE switch has specified. The ASCII input file is also deleted ! once READ and CLOSED since the /DELETE switch has been specified with the ! .READ directive. The .OPEN\_INPUT\_FILE\_IF and .INPUT\_FILE\_OPEN\_STATUS ! variables are both cleared when the file is closed. When the .READ\_IF ! variable is TRUE the value of the .FIRST\_RECORD variable is used to determine ! the number of records skipped. The .READ\_REC\_COUNT determines ! how many records are read each time the .READ\_IF variable goes TRUE. The ! number of variables in a record of the ASCII file is determined by ! .VARS PER RECORD. This must match the number of variables in the CRISP Data ! base specified by .INPUT\_ADB\_VAR\_LIST. ! . INPUT\_FILENAME = "input.txt" .SECONDS PER SAMPLE = 1 sec .FIELD\_DELIMITER = "\t"  $\begin{array}{lll} \texttt{RECORD\_DELIMITER} & = & \texttt{\texttt{``}} \texttt{\texttt{``}} \\ \texttt{\texttt{.}} \texttt{WEITE} & \texttt{SPACE} & = & \texttt{\texttt{``}} \end{array}$ .WHITE SPACE .open\_input\_file\_if = #rpt32:open\_input\_file .close\_input\_file\_if = #rpt32:close\_input\_file .input\_file\_open\_status = #rpt32:input\_file\_open  $.read\_rec\_count$  =  $\#rpt32:row\_count$ .read\_if  $=$  #rpt32:read\_if /close/delete .vars\_per\_record = 3 .first\_record = #rpt32:first\_row .app\_db  $= "rpt32"$  $.\text{input\_adb\_var\_list} = #float1, \text{\#long1}, \text{\#str1}$ .end

*Notes:*

<u> 1989 - Johann Barbara, martxa a</u>

```
!
! Sample ASCII input file INPUT2.RPT
!
! 1,"fred van eijk",3.4
!
! Move ASCII file data to a CRISP Database
!
! This file demonstrates how to handle white space in a string. This string has
! a double quotation character that requires the white space spec "\"" to be
! used. The other characters which require a backslash are:
! All special formatting characters i.e. \n\times, \t, \t, \t, \t, \t, \t, \t, etc. Reference the
! Directives section of the REPORTER User's Guide for a complete list.
!
. INPUT_FILENAME = "t.txt"
.SECONDS PER SAMPLE = 1 sec
.FIELD_DELIMITER = ","
\begin{array}{lll} \texttt{RECORD\_DELIMITER} & = & \texttt{\texttt{``}} \texttt{\texttt{``}} \\ \texttt{\texttt{.}} \texttt{WHERE} & = & \texttt{\texttt{``}} \end{array} \end{array}\begin{array}{lll} \text{WHITE\_SPACE} & = & \text{``} \\ \text{str\_WHITE\_SPACE} & = & \text{``} \\ \end{array}\begin{array}{rcl} . \, \texttt{str\_WHITE\_SPACE} & = & \texttt{``} \texttt{``} \texttt{''} \end{array}.open_input_file_if = #rpt32:open_input_file
.close_input_file_if = #rpt32:close_input_file
.input_file_open_status = #rpt32:input_file_open
.read\_rec\_count = \#rpt32:row\_count\verb|read_if| = \verb|#rpt32:read_if|.vars_per_record = 3<br>.first_record =
                                  .first_record = #rpt32:first_row
.app db = "rpt32".input\_adb\_var\_list = #long1,#str1,#float1
.end
```

```
! LOG.RPT
!--------------------------------------------------------------------------
! The following report configuration file will generate a report
! that looks as follows :
!--------------------------------------------------------------------------
! STATUS LOG REPORT
!
!Report started at : Thu Nov 14 15:01:29 1991
!-----------------------------------------------
!Thu Nov 14 15:01:36 1991 PRINT_IF_1 went true FLOAT1 = 11.110000
!Thu Nov 14 15:01:42 1991 PRINT_IF_2 changed state FLOAT2 = 22.219999
!Thu Nov 14 15:01:44 1991 PRINT_IF_2 changed state FLOAT2 = 22.219999
!Thu Nov 14 15:01:50 1991 PRINT_IF_4 changed state FLOAT4 = 44.439999
!Thu Nov 14 15:01:52 1991 PRINT_IF_4 changed state FLOAT4 = 44.439999
!Thu Nov 14 15:01:58 1991 PRINT_IF_3 went false FLOAT3 = 33.330002
!Thu Nov 14 15:02:06 1991 A changed VALUE A = 9.100000
!Thu Nov 14 15:02:18 1991 LONG1 changed VALUE LONG1 = 123
!Thu Nov 14 15:02:26 1991 AN(0) changed VALUE AN(0) = 777
!Thu Nov 14 15:02:38 1991 STR1 changed VALUE STR1 = new str
!-----------------------------------------------
!Report completed at : 15:02:52
!
!
!--------------------------------------------------------------------------
! This is a TIME based report and creates a file named LOG.TMP.
! The header consists of three lines and is printed when the
! RPT32:SWT CRISP logical variable first goes true.
! Each of the log lines are scanned every 2 seconds.
! This whole process is repeated as long as
! the CRISP logical variable RPT32:SWT remains TRUE.
! Note that the .SECONDS_PER_SAMPLE = 2 SEC statement controls how often
! the CRISP logical variable RPT32:SWT is checked and also
! the rate at which the log bits are checked.
!
!--------------------------------------------------------------------------
! ---------------------------------------
! the following section describes
! the control information for the report
! ---------------------------------------
.FILE_NAME = "log.TMP" ! write report to file TIME.TMP
.SECONDS_PER_SAMPLE = 2 SEC ! check .sample_while_true every 2 sec
.WRITE_PER_FILE = 10 ! write 10 lines to the report
.WRITE NOW = #rpt32:wnow ! write a line now
.SAMPLE_WHILE_TRUE = #rpt32:swt ! the sample while true bit
.FILE OPEN STATUS = #rpt32:fos ! the file open status bit
.FORMAT MODE = LB_FMT | | use the #sss format mode
.BAD_DATA_VALUE = -9999 ! if a value = -9999 then it is
                              ! ignored for averaging and statistics
```

```
! ----------------------------------------------------------
! this section describes the look and contents of the report
! ----------------------------------------------------------
.HEADER = " STATUS LOG REPORT\n" ! 3 lines of header
.HEADER = "Report started at : ",DATE
.HEADER = "-----------------------------------------------"
. FORMAT, 1 = "#ssss"
.FOOTER = "-----------------------------------------------" ! 2 lines of footer
FOOTER = "Report completed at : ", time
. print, 1 = "-----"! -----------------------------------------
! Below is the logging section of the report
! -----------------------------------------
.LOG_IF POSITIVE #RPT32:PRINT_IF_1 THEN DATE," PRINT_IF_1 went true ","FLOAT1 = ",#RPT32:FLOAT1
.LOG_IF CHANGE #RPT32:PRINT_IF_2 THEN DATE," PRINT_IF_2 changed state ","FLOAT2 = ",#RPT32:FLOAT2
.LOG_IF NEGATIVE #RPT32:PRINT_IF_3 THEN DATE," PRINT_IF_3 went false ","FLOAT3 = ",#RPT32:FLOAT3
.LOG_IF CHANGE #RPT32:PRINT_IF_4 THEN DATE," PRINT_IF_4 changed state ","FLOAT4 = ",#RPT32:FLOAT4
.LOG_IF CHANGE #RPT32:A THEN DATE," A changed VALUE ","A = ",#RPT32:A ! A FLOAT
.LOG_IF CHANGE #RPT32:LONG1 THEN DATE," LONG1 changed VALUE ","LONG1 = ",#RPT32:LONG1 ! A LONG
.LOG_IF CHANGE #RPT32:AN(0) THEN DATE," AN(0) changed VALUE ","AN(0) = ",#RPT32:AN(0) ! A NUMERIC
.LOG_IF CHANGE #RPT32:STR1 THEN DATE," STR1 changed VALUE ","STR1 = ",#RPT32:STR1 ! A STRING
```
.END ! end of the report

! MATH.RPT ! Sample Output file ! !14-NOV-1991 15:04:21.04 ! ! MATH.RPT ! DATE A B !-------------------------- -------- -------- ! Thu Nov 14 15:04:21 1991 18.20 2.00 ! Thu Nov 14 15:04:21 1991 18.20 2.00 ! Thu Nov 14 15:04:22 1991 18.20 2.00 ! Thu Nov 14 15:04:23 1991 18.20 2.00 ! Thu Nov 14 15:04:24 1991 18.20 2.00 ! A B !TOT \* 3 273.00 30.00 !AVG 18.20 2.00 !MIN 18.20 2.00<br>!MAX 18.20 2.00 !MAX 18.20<br>!CNT 5.00 ! CNT 5.00 5.00 ! BADCNT 0.00 0.00 !Total writes : 5 ! !----------DONE------------- ! ! This file is a TIME based report which uses the REPORTER Math functions. ! When the .SAMPLE\_WHILE\_TRUE variable is TRUE sample are collected at a 1 ! Second rate as specified by the .SECONDS PER SAMPLE. A record is written at ! the .WRITE PERIOD value of once a second. The DATE, RTP32 variable A's ! current value is multiplied by 2. This value is then placed in the Report. ! The value of B is multiplied by 2. This value is placed in the Report and ! written back to the RPT32 data base variable B\_AVG(W). The B\_AVG is an array ! W is used as the INDEX and will be the current record. This also demonstrates ! the ability to rename the STATS labels. ! .DATA\_BASE = RPT32 .FILE\_NAME = "math.tmp" .WRITE\_PERIOD = 1 SEC .FORMAT\_MODE = LB\_FMT .SECONDS\_PER\_SAMPLE = 1 SEC .WRITE\_PER\_FILE = 5 .SAMPLE\_WHILE\_TRUE = #rpt32:swt .FILE\_OPEN\_STATUS = #rpt32:fos  $.BAD_DATA_VALUE = -9999$ .header = #CRISP:csp\_s\_time .HEADER = " MATH.RPT<br>HEADER = " DATE DATE A B .HEADER = "-------------------------- -------- -------- " .format,1 = "#SSSSSSSSSSSSSSSSSSSSSSSSS #FFFF.FF #FFFF.FF "

```
. print, 1 = DATE , \setminus#rpt32:A/TOT = CUR_VAL * 3;/MAXIMUM/MINIMUM/AVG/CNT/BCNT/CALC = CUR_VAL * 2; ,\
      #rpt32:B/TOT = CUR_VAL * 3;/MAXIMUM/MINIMUM/AVG/CNT/BCNT/calc=cur_val * 2;/value
                             = #rpt32:b_avg(W)
\texttt{STATS}\_\texttt{LABEL} = \qquad \qquad \texttt{TOT} \ * \ 3 \ " \texttt{'} \ \texttt{'}"AVG " , \backslash"MIN ", \setminus"MAX " , \backslash  <br>"CNT   <br>" , \backslash"BADCNT "
.STATS_HEADER = " A B"
.STATS_FORMAT = "#FFFF.FF #FFFF.FF"
.footer = "\n\n-------DONE------\n\n''.SYMBOL
```

```
! MATH2.RPT
! Sample Output File
!
!14-NOV-1991 15:07:24.04
!
! MATH2.RPT
! A
!---------
! 779.30
! 779.30
! 779.30
! 779.30
! 779.30
!
!----------DONE-------------
!
! This file is a TIME base Report. When the .SAMPLE WHILE TRUE variable SWT is
! TRUE samples are collected at the rate specified by .SECONDS_PRE_SAMPLE. A
! record is written to the file every second. The value of A is calculated
! by RPT32 data base variables B times C times AN(0) divided by PRINT_IF_1
! and 2.3 is added. The result of this calculation is written back to the
! RPT32 data base variable A. When the number of writes to the file equals
! the .WRITE_PER_FILE variable a new file will be created.
!
.DATA_BASE = RPT32
.FILE_NAME = "math2.tmp"
.WRITE_PERIOD = 1 SEC
.FORMAT_MODE = LB_FMT
.SECONDS_PER_SAMPLE = 1 SEC
.WRITE_PER_FILE = 5
.SAMPLE_WHILE_TRUE = #rpt32:swt
.FILE_OPEN_STATUS = #rpt32:fos
.BAD DATA VALUE = -9999.header = #CRISP:csp_s_time
.HEADER = " MATH2.RPT "
. HEADER = " A "
.HEADER = "---------"
f.format,1 = "#FFFF.FF"
.print, 1 = #rpt32:A/CALC = #rpt32:b * #rpt32:c * #rpt32:an(0)#rpt32:print_if_1 + 2.3 i/value = #rpt32:a
.footer = "\n----------DONE------------\n"
.SYMBOL
```

```
! MULTI.RPT
!--------------------------------------------------------------------------
! This report configuration file is typical of one that can be used
! for reports that do no require any averaging or statistics
! over a period of time. Typical applications might be :
!
! 1) - Batch Reports
! 2) - System Status Reports
! 3) - Periodic Reports
!
! This report is executed by setting a bit that causes a report that is
! named in a CRISP string variable to be executed.
!
!
! The following is a sample report configuration file which will use
! MULTI1.RPT and MULTI2.RPT.
!--------------------------------------------------------------------------
.file_name = "multi.tmp" ! location of report output
.format_mode = LB_FMT \qquad ! use #sss format
.run_rpt_if = #rpt32:run_rpt_bit
.rpt_ucf_file = #rpt32:rpt_ucf_filename
.print,1 = #CRISP:CSP_S_TIME
.format,1 = "The current CRISP time : #ssssssssssssssssssssssss "
.print, 2 = <math>#rpt32:fload1</math>.format, 2 = "The value of rpt32: float1 : #ffff.ff "
.end
```
! Sample Output File MULTI1.RPT ! !The current CRISP time : 14-NOV-1991 15:06:03.04 !The value of rpt32:float1 : 11.11 ! ! !-------------------------------------------------------------------------- ! This report configuration file is typical of one that can be used ! for reports that do no require any averaging or statistics ! over a period of time. Typical applications might be : ! ! 1) - Batch Reports ! 2) - System Status Reports ! 3) - Periodic Reports ! ! This report is executed by setting the .RUN\_RPT\_IF variable in MULTI.RPT and ! the .RPT UCF FILE variable contains the name of this file. This will cause ! this report file to run and exit when the file is closed. This file will ! print the CRISP data base string CSP\_S\_TIME (Current VMS Time) and the value ! of RPT32 data base variable FLOAT1. ! ! The following is a sample report configuration file. !-------------------------------------------------------------------------- .file\_name = "multi1.tmp" ! location of report output .format\_mode = LB\_FMT | | use #sss format .print,1 = #CRISP:csp\_s\_time .format,1 = "The current CRISP time : #ssssssssssssssssssssssss "  $.print, 2 =  $#rpt32:float1$$ .format,  $2$  = "The value of rpt32: float1 : #ffff.ff "

.end

! Sample Output File MULTI2.RPT ! !The current CRISP time : 14-NOV-1991 15:06:24.04 !The value of rpt32:float2 : 22.22 ! !-------------------------------------------------------------------------- ! This report configuration file is typical of one that can be used ! for reports that do no require any averaging or statistics ! over a period of time. Typical applications might be : ! ! 1) - Batch Reports ! 2) - System Status Reports ! 3) - Periodic Reports ! ! This report is executed by setting the .RUN\_RPT\_IF variable in MULTI.RPT and ! the .RPT\_UCF\_FILE variable contains the name of this file. This will cause ! this report file to run and exit when the file is closed. This file will ! print the CRISP data base string CSP\_S\_TIME (Current VMS Time) and the value ! of RPT32 data base variable FLOAT2. ! ! ! The following is a sample report configuration file. !-------------------------------------------------------------------------- .file\_name = "multi2.tmp" ! location of report output .format\_mode = LB\_FMT  $\qquad$  ! use #sss format .print,1 = #CRISP:CSP\_S\_TIME .format,1 = "The current CRISP time : #ssssssssssssssssssssssss "  $.print, 2 =  $#rpt32:float2$$ .format,  $2$  = "The value of rpt32: float  $2$  : #ffff.ff "

.end

! ONE.RPT ! This report configuration file is typical of one that can be used ! for reports that do no require any averaging or statistics ! over a period of time. Typical applications might be : ! ! 1) - Batch Reports ! 2) - System Status Reports ! 3) - Periodic Reports ! 4) - Ad-Hoc reports ! ! This report is executed by : ! ! 1) - typing a command at DCL ! 2) - executing a DCL command file ! 3) - submitting the command file to the Batch Queue ! ! The advantage to using this type of report is that there is no requirement ! to have a process running continuously that monitors some bit that ! controls when the report is to run. ! ! To execute this type of report from CRISP the SUBMIT\_BATCH CRISP LOGIC ! FUNCTION CALL can be used to execute a command file that runs the report. ! ! The following is a sample report configuration file. .file\_name = "one.tmp" ! location of report output .format mode = LB FMT ! use #sss format .print,1 = #CRISP:CSP\_S\_TIME .format,1 = "The current CRISP time : #ssssssssssssssssssssssss "  $.print, 2 =  $\# \text{rpt} 32 : float1$$ .format,  $2$  = "The value of rpt32: float1 : #ffff.ff " .end

```
! PAGE.RPT
!--------------------------------------------------------------------------
! The following report configuration file will generate a report
! that looks as follows :
!--------------------------------------------------------------------------
!
!page 1
!14-NOV-1991 15:09:25.04
!
! DATE AN(0) A B C STR astr(0)
! -------------------------- ----- -------- -------- -------- ----- -------
! Thu Nov 14 15:09:27 1991 777 11.11 22.22 33.33 newst astr(0)
! Thu Nov 14 15:09:30 1991 777 11.11 22.22 33.33 newst astr(0)
! Thu Nov 14 15:09:33 1991 777 11.11 22.22 33.33 newst astr(0)
! Thu Nov 14 15:09:36 1991 777 11.11 22.22 33.33 newst astr(0)
! Thu Nov 14 15:09:39 1991 777 11.11 22.22 33.33 newst astr(0)
! An(0) FLOAT1 FLOAT2 FLOAT3
!TOTAL : 3885 55.55 111.10 166.65
!AVERAGE : 777 11.11 22.22 33.33
!MIN : 777 11.11 22.22 33.33
!MAX : 777 11.11 22.22 33.33
!COUNT : 5 5.00 5.00 5.00
!BAD CNT : 0 0.00 0.00 0.00
!Total writes : 5
!
!----------DONE------------- page 1
!
!
```
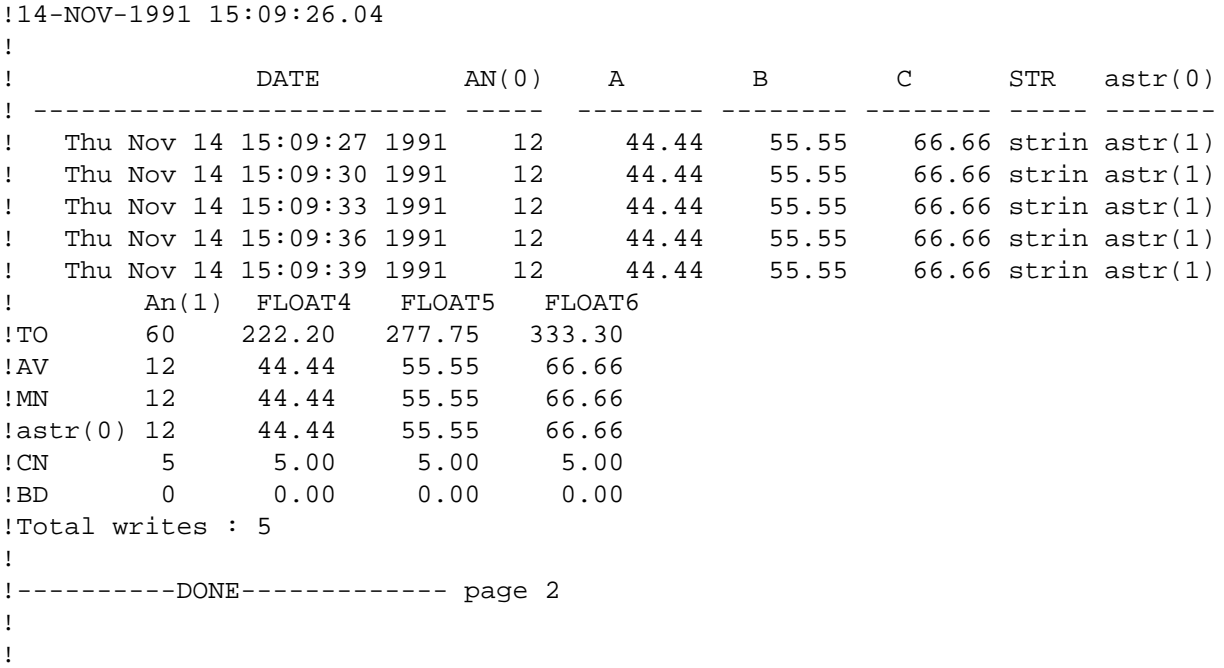

page 2

```
page 3
!14-NOV-1991 15:09:26.04
!
! DATE AN(2) FLOAT7 FLOAT8 FLOAT9 STR3 astr(2)
! -------------------------- ----- -------- -------- -------- ----- -------
! Thu Nov 14 15:09:27 1991 13 77.77 88.88 99.99 strin astr(2)
! Thu Nov 14 15:09:30 1991 13 77.77 88.88 99.99 strin astr(2)
! Thu Nov 14 15:09:33 1991 13 77.77 88.88 99.99 strin astr(2)
! Thu Nov 14 15:09:36 1991 13 77.77 88.88 99.99 strin astr(2)
! Thu Nov 14 15:09:39 1991 13 77.77 88.88 99.99 strin astr(2)
! An(2) FLOAT7 FLOAT8 FLOAT9
!TO 65 388.85 444.40 499.95
!AV 13 77.77 88.88 99.99
!MN 13 77.77 88.88 99.99
!MX 13 77.77 88.88 99.99
!CN 5 5.00 5.00 5.00
!BD 0 0.00 0.00 0.00
!Total writes : 5
!
!----------DONE------------- page 3
!
!
!
!
!--------------------------------------------------------------------------
! This is an time based report and creates a file named PAGE.TMP.
! The report uses the .PAGE keyword to cause data to be printed on multiple
! pages (i.e. in this case pages 1,2 and 3). Each page will have a header
! and a footer as described in the .PAGE section for that page of the
! report. Note that averaging and statistics are also calculated for
! for some of the variables in the report. We will write 5 records
! (i.e. .WRITE_PER_FILE = 5) every 3 seconds with samples taken every second.
! The output is written to a file named PAGE.TMP.
!--------------------------------------------------------------------------
! ---------------------------------------
! the following section describes
! the control information for the report
! ---------------------------------------
.FILE_NAME = "page.tmp" ! the output file
.WRITE_PERIOD = 3 SEC | write every 3 seconds
.FORMAT_MODE = LB_FMT | use #sss format mode
SECOND\_PER\_SAMPLE = 1 SEC ! sample every second
.WRITE_PER_FILE = 5 ! write 35 lines to the report
. SAMPLE WHILE TRUE = #RPT32:swt ! the sample while true bit
.FILE_OPEN_STATUS = #RPT32:fos ! the file_open_status_bit
.RECOVER_CRISP_STOP ! recover this report if CRISP stops
.BAD_DATA_VALUE = -9999 ! if a value is -9999 then ignore it for average and stats
! .QUEUE = "SYS$PRINT" /FORM_NAME = "10C6L"
```
! ---------------------------------------------------------- ! this section describes the look and contents of the report ! ---------------------------------------------------------- !-------------------------------------------------------------------------------  $page = 1$ .header = "page 1" .header = #CRISP:csp\_s\_time .HEADER = " DATE AN(0) A B C STR astr(0)" .HEADER = " -------------------------- ----- -------- -------- -------- ----- -------" .format,1=" #SSSSSSSSSSSSSSSSSSSSSSSSS #DDDD #FFFF.FF #FFFF.FF #FFFF.FF #SSSS #ssssss" .print,  $1 =$  DATE,  $\setminus$ #RPT32:AN(0)/STATS/AVERAGE,\ #RPT32:FLOAT1/STATS/AVERAGE,\ #RPT32:FLOAT2/STATS/AVERAGE,\ #RPT32:FLOAT3/STATS/AVERAGE,\  $\texttt{HRPT32:STR1}, \setminus$ #RPT32:ASTR(0) .STATS\_HEADER = " An(0) FLOAT1 FLOAT2 FLOAT3 " .STATS FORMAT = "#DDDD #FFFF.FF #FFFF.FF #FFFF.FF "  $! . \text{STATS}\_\text{LABEL} = \text{''AV''}, \setminus$ ! "TO ",\ ! "MX ",\ ! "MN ",\  $!\qquad "CN" ,\setminus$ ! "BD " .footer = "\n----------DONE------------- page  $1\$ n" !-------------------------------------------------------------------------------  $page = 2$ .header =  $"\$ fpage 2" .header = #CRISP:csp\_s\_time .HEADER = " DATE AN(0) A B C STR astr(0)" .HEADER = " -------------------------- ----- -------- -------- -------- ----- -------" .format,2=" #SSSSSSSSSSSSSSSSSSSSSSSSS #DDDD #FFFF.FF #FFFF.FF #FFFF.FF #SSSS #ssssss" .print,  $2 =$  DATE,  $\setminus$ #RPT32:AN(1)/STATS/AVERAGE,\ #RPT32:FLOAT4/STATS/AVERAGE,\ #RPT32:FLOAT5/STATS/AVERAGE,\ #RPT32:FLOAT6/STATS/AVERAGE,\

 $\texttt{\#RPT32:STR2, \backslash}$ #RPT32:ASTR(1) .STATS\_HEADER = " An(1) FLOAT4 FLOAT5 FLOAT6 " .STATS\_FORMAT = "#DDDD #FFFF.FF #FFFF.FF #FFFF.FF " .STATS\_LABEL =  $"AV ",\n$  $T$   $\sim$   $T$   $\sim$   $\sim$  $\text{#rpt32:astr}(0),\setminus$  $"MN"$ , "CN " ,  $\setminus$ "BD " .footer = "\n----------DONE------------- page  $2\n$ " !-------------------------------------------------------------------------------  $page = 3$ .header =  $"\frac{fpage}{3"$ .header = #CRISP:csp\_s\_time .HEADER = " DATE AN(2) FLOAT7 FLOAT8 FLOAT9 STR3 astr(2)" .HEADER = " -------------------------- ----- -------- -------- -------- ----- -------" .format,3=" #SSSSSSSSSSSSSSSSSSSSSSSSS #DDDD #FFFF.FF #FFFF.FF #FFFF.FF #SSSS #ssssss " .print,  $3 =$  DATE,  $\setminus$ #RPT32:AN(2)/STATS/AVERAGE,\ #RPT32:FLOAT7/STATS/AVERAGE,\ #RPT32:FLOAT8/STATS/AVERAGE,\ #RPT32:FLOAT9/STATS/AVERAGE,\  $\texttt{HPFT32:STR3}, \setminus$ #RPT32:ASTR(2) .STATS\_HEADER = " An(2) FLOAT7 FLOAT8 FLOAT9 " .STATS\_FORMAT = "#DDDD #FFFF.FF #FFFF.FF #FFFF.FF " .STATS LABEL =  $"AV ",\n$  $"TO "$ ,  $\setminus$  $"$ MX  $"$ ,  $\setminus$  $"MN"$ , \ "CN " ,  $\backslash$ "BD " .footer = "\n----------DONE------------- page 3\n"

.END

*Notes:*

<u> 1990 - Johann Barbara, martxa al</u>
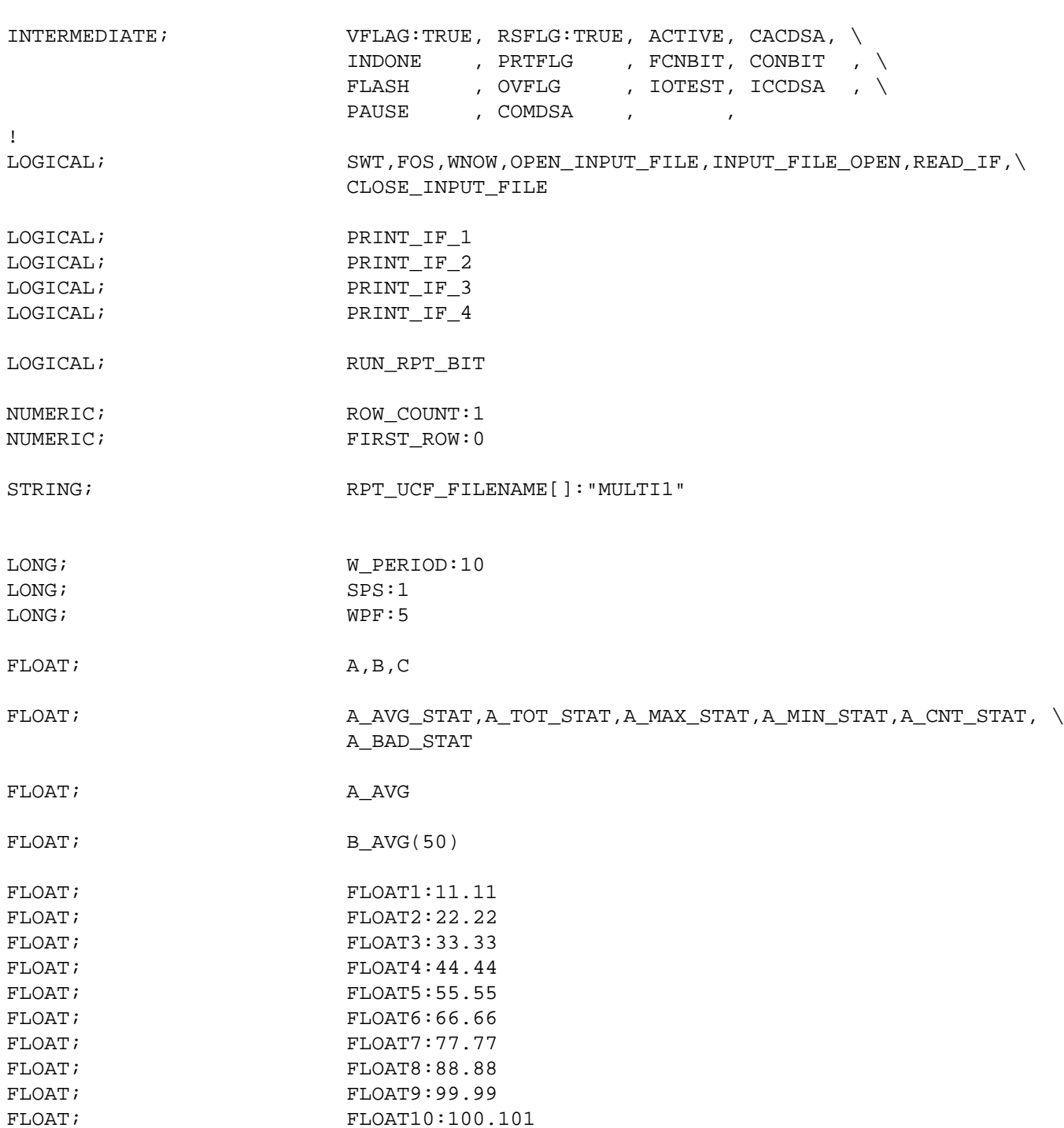

! SAMPLE CRISP/32 FILE CONFIGURED FOR SAMPLE REPORT FILES RPT32.C32

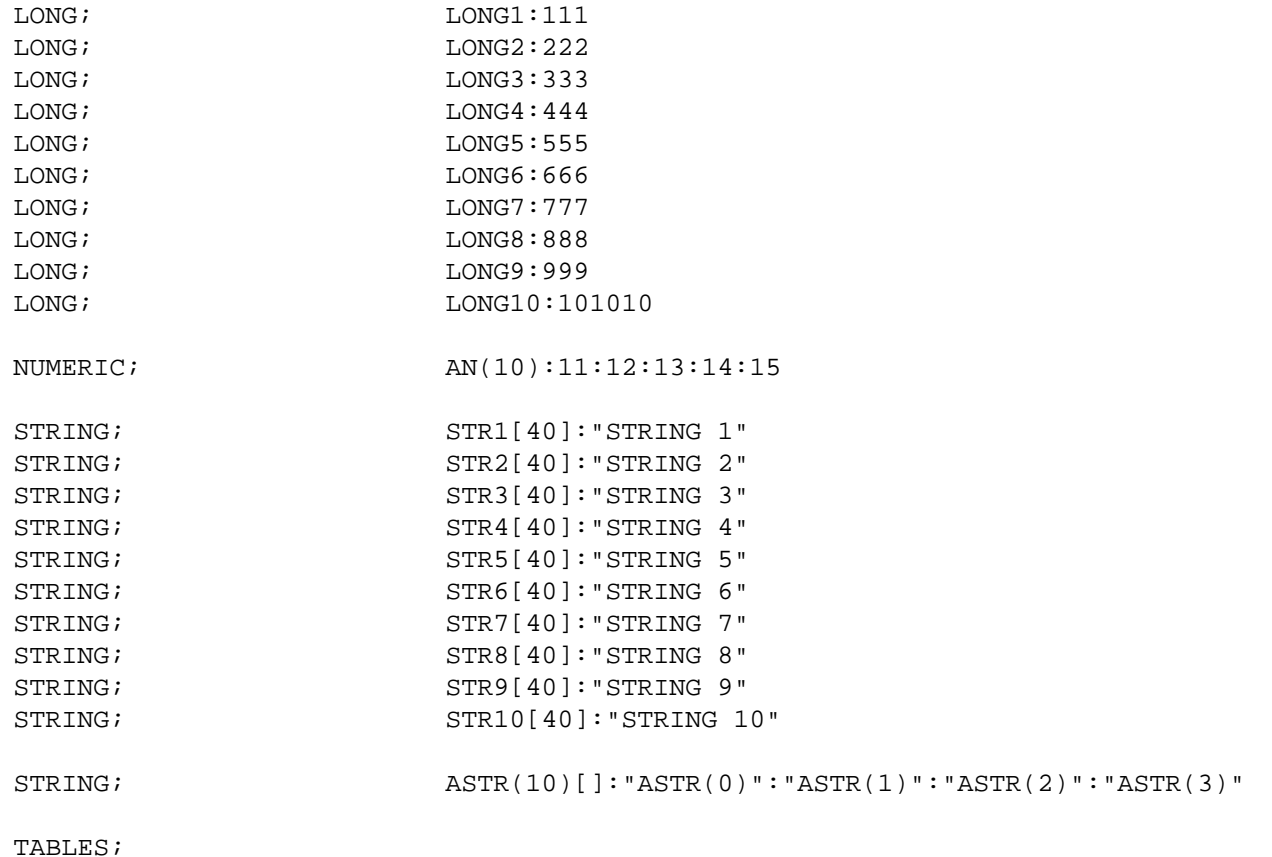

<u> 1980 - Johann Barn, mars an t-Amerikaansk politiker (</u>

RESTART;

END;

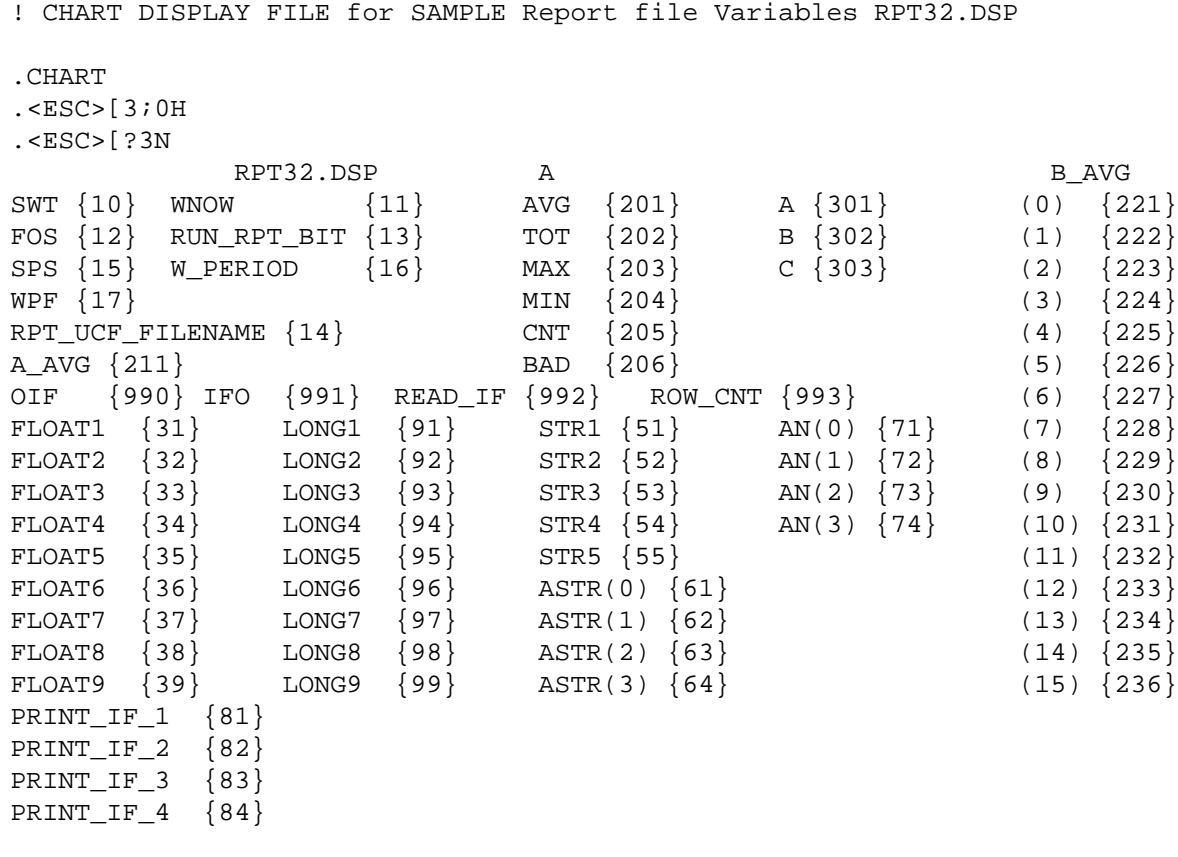

.AUTO\_LINK .FALSE= OFF .TRUE= ON .DATA\_BASE= RPT32

.SYMBOL

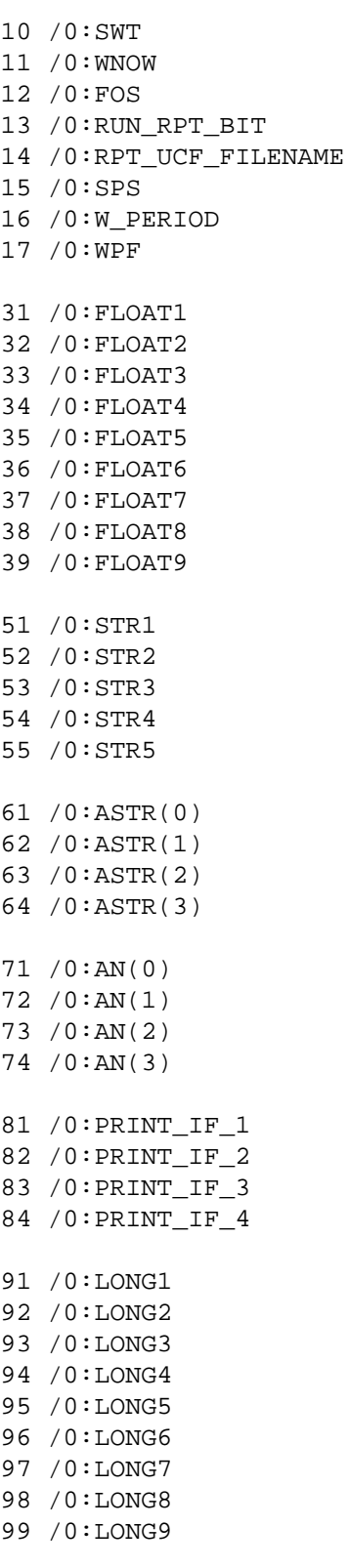

201 /0:A\_AVG\_STAT 202 /0:A\_TOT\_STAT 203 /0:A\_MAX\_STAT 204 /0:A\_MIN\_STAT 205 /0:A\_CNT\_STAT 206 /0:A\_BAD\_STAT 211 /0:A\_AVG 221 /0:B\_AVG(0) 222 /0:B\_AVG(1) 223 /0:B\_AVG(2) 224 /0:B\_AVG(3) 225 /0:B\_AVG(4) 226 /0:B\_AVG(5) 227 /0:B\_AVG(6) 228 /0:B\_AVG(7) 229 /0:B\_AVG(8) 230 /0:B\_AVG(9) 231 /0:B\_AVG(10) 232 /0:B\_AVG(11) 233 /0:B\_AVG(12) 234 /0:B\_AVG(13) 235 /0:B\_AVG(14) 236 /0:B\_AVG(15) 301 /0:A 302 /0:B 303 /0:C 990 /0:OPEN\_INPUT\_FILE 991 /0:INPUT FILE OPEN 992 /0:READ\_IF 993 /0:ROW\_COUNT

*Notes:*

! SPS.RPT ! Sample Output File ! !14-NOV-1991 15:14:07.05 ! ! DATE long1 AN(0) A astr(0) swt fos !-------------------------- ----- -------- ------- ----------- ----- ----- ! Thu Nov 14 15:14:17 1991 123 777 779.30 astr(0) 1 1<br>! Thu Nov 14 15:14:27 1991 123 777 779.30 astr(0) 1 1 ! Thu Nov 14 15:14:27 1991 123 777 779.30 astr(0) 1 1<br>! Thu Nov 14 15:14:37 1991 123 777 779.30 astr(0) 1 1 9 Thu Nov 14 15:14:37 1991 123 777 779.30 astr(0) 1 1<br>1 Thu Nov 14 15:14:47 1991 123 777 779.30 astr(0) 1 1<br>1 Thu Nov 14 15:14:57 1991 123 777 779.30 astr(0) 1 1 ! Thu Nov 14 15:14:47 1991 123 777 779.30 astr(0) 1 1 ! Thu Nov 14 15:14:57 1991 123 777 779.30 astr(0) 1 1 ! !----------DONE------------- ! ! This file is a TIME based report. ! ! Example of using CRISP VARIABLES for SECONDS\_PER\_SAMPLE, WRITE\_PERIOD, ! WRITE\_PER\_FILE directives. The output is written to a file named SPS.TMP. ! .DATA\_BASE = RPT32 .FILE\_NAME = "SPS.TMP" .WRITE\_PERIOD = #RPT32:W\_PERIOD .FORMAT\_MODE = LB\_FMT .SECONDS\_PER\_SAMPLE = #RPT32:SPS .WRITE\_PER\_FILE = #RPT32:WPF .SAMPLE\_WHILE\_TRUE = #rpt32:swt .FILE\_OPEN\_STATUS = #rpt32:fos  $.BAD_DATA_VALUE = -99999$ .header = #CRISP:csp\_s\_time  $HEADER = "$  DATE long1 AN(0) A astr(0) swt fos " .HEADER = "-------------------------- ----- -------- ------- ----------- ----- -----" .format,1 = "#SSSSSSSSSSSSSSSSSSSSSSSSS #dddd #DDDD #FFFF.FF #sssssssssss #dddd #dddd" .print,  $1 =$  DATE,  $\setminus$ #rpt32:long1,\  $\text{#rpt32:an}(0),\setminus$ #rpt32:A, $\langle$  $\text{#rpt32:ASTR}(0),\setminus$  $\text{#rpt32:}$ swt,\ #rpt32:fos .footer = " $n$ ----------DONE----------------.SYMBOL

*Notes:*

! TEST.RPT .DATA\_BASE = RPT32 .FILE\_NAME = "test.tmp" .WRITE\_PERIOD = #RPT32:W\_PERIOD .FORMAT\_MODE = LB\_FMT .SECONDS\_PER\_SAMPLE = #RPT32:SPS .WRITE\_PER\_FILE = #RPT32:WPF .SAMPLE\_WHILE\_TRUE = #rpt32:swt .FILE\_OPEN\_STATUS = #rpt32:fos  $.BAD_DATA_VALUE = -99999$ .header = #CRISP:csp\_s\_time .HEADER = " DATE long1 AN(0) A astr(0) swt fos " .HEADER = "-------------------------- ----- -------- ------- ----------- ----- -----" .format,1 = "#SSSSSSSSSSSSSSSSSSSSSSSSS #dddd #DDDD #FFFF.FF #sssssssssss #dddd #dddd" .print,  $1 =$  DATE,  $\setminus$  $\# \texttt{rpt32:long1}, \$  $\# \texttt{rpt32:an(0)}, \n\$  $\text{4}$ rpt32:A,\  $\# \texttt{rpt32:ASTR(0)}, \setminus$ 

- #rpt32:swt,\
- #rpt32:fos

.footer =  $"\n-1$ ----------DONE----------------

.SYMBOL

*Notes:*

```
! TIME.RPT
!--------------------------------------------------------------------------
! The following report configuration file will generate a report
! that looks as follows :
!--------------------------------------------------------------------------
!
! TIME BASED REPORT
!
! Report started at : Mon Sep 16 10:58:12 1991
! -----------------------------------------------
!
! 10:58:13 11.110 111 string 1 text string
! 10:58:13 11.110 111 string 1 text string
! 10:58:14 11.110 111 string 1 text string
! 10:58:15 11.110 111 string 1 text string
! -----------------------------------------------
! Report completed at : 10:58:15
!
!
!
!--------------------------------------------------------------------------
! This is a TIME based report and creates a file named TIME.TMP.
! The header consists of three lines and is printed when the
! RPT32:SAMPLE_WHILE_TRUE CRISP logical variable first goes true.
! Each of the lines (i.e. .PRINT,1 = ...) are printed every 6 seconds
! until 4 lines (i.e. .WRITE_PER_FILE = 4) have been printed. After
! the 4 lines are printed the footer is written to TIME.TMP and the report
! is complete. This whole process is repeated as long as
! the CRISP logical variable RPT32:SAMPLE_WHILE_TRUE remains TRUE.
! Note that the .SECONDS_PER_SAMPLE = 2 SEC statement controls how often
! the CRISP logical variable RPT32:SAMPLE_WHILE_TRUE is checked and also
! the rate at which samples are read if we had specified averaging for
! some of the variables. The output is written to a file named TIME.RPT.
!
!--------------------------------------------------------------------------
! ---------------------------------------
! the following section describes
! the control information for the report
! ---------------------------------------
.FILE_NAME = "time.TMP" ! write report to file TIME.TMP
.WRITE_PERIOD = 6 SEC ! write a line every 6 seconds
.SECONDS_PER_SAMPLE = 2 SEC ! check .sample_while_true every 2 sec
.WRITE_PER_FILE = 4 : write 4 lines to the report
. SAMPLE WHILE TRUE = \#rpt32:swt ! the sample while true bit
.FILE_OPEN_STATUS = #rpt32:fos ! the file open status bit
.FORMAT_MODE = LB_FMT ! use the #sss format mode
.BAD_DATA_VALUE = -9999 ! if a value = -9999 then it is
                               ! ignored for averaging and statistics
```

```
! ----------------------------------------------------------
! this section describes the look and contents of the report
! ----------------------------------------------------------
.HEADER = " TIME BASED REPORT\n" ! 3 lines of header
.HEADER = "Report started at : ",DATE
.HEADER = "-----------------------------------------------"
.FORMAT,1 = "#sssssss #ffff.fff #dddd #sssssssss #ssssssssss" ! format for the print
                        statement
.FOOTER = "-----------------------------------------------" ! 2 lines of footer
.FOOTER = "Report completed at : ",time
.PRINT,1 = time,\ ! 5 values for the .FORMAT
       \text{#rpt32:float1}, \setminus\# \texttt{rpt32:long1}, \setminus #rpt32:str1,\
        "text string"
.END ! end of the report
```
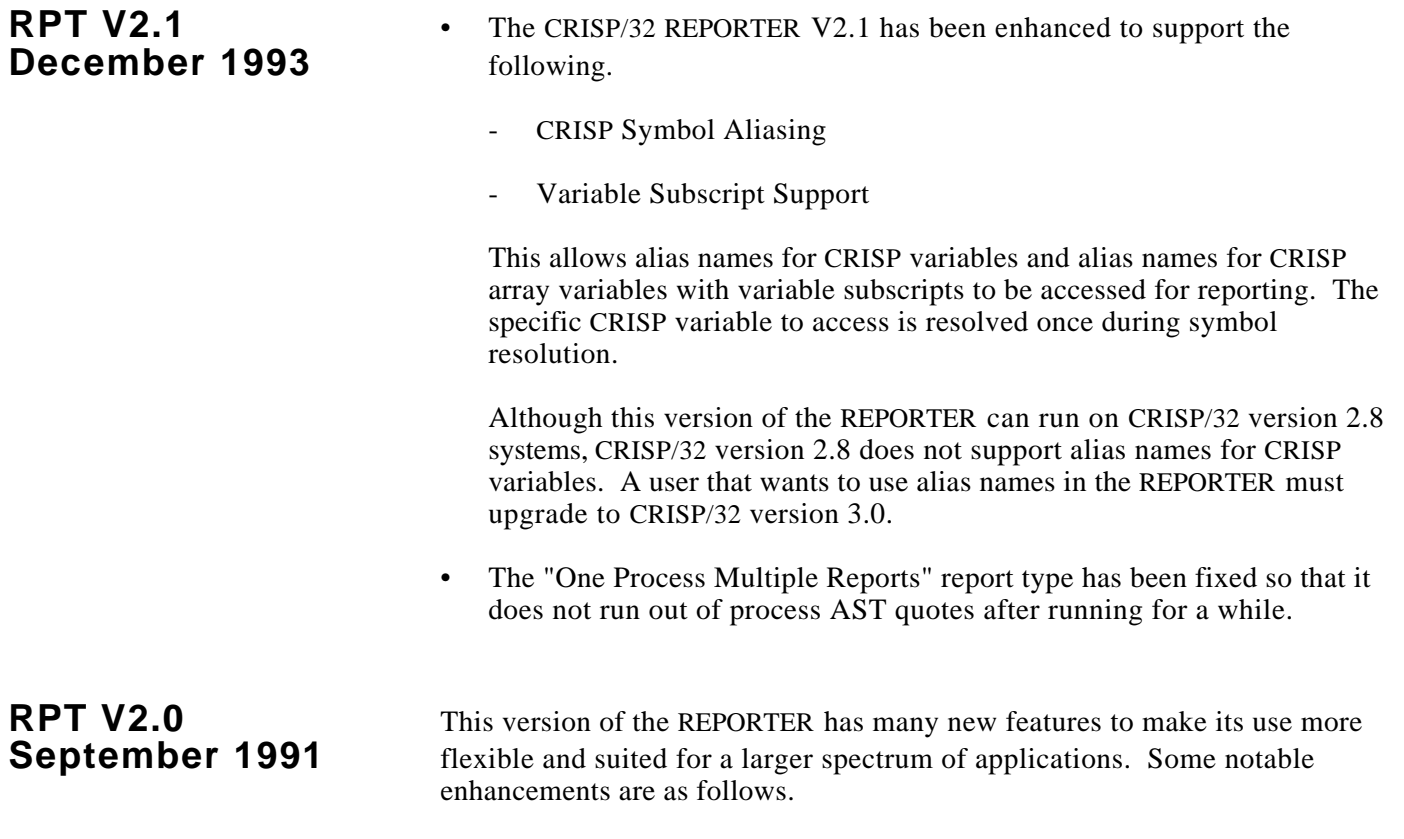

- EDL is no longer required.
- The .SYMBOL section is no longer required.
- New format mode (using # signs as field substitution characters).
- One time Ad-Hoc reports.
- Time of day sampling and closing of report files.
- Run different Reports with one REPORTER process.
- Functions on .PRINT directives.
- Multiple pages.
- Output file name can be composed from multiple CRISP data base variables and text.
- ASCII text files can be opened and contents move to CRISP data base variables.
- Basic Math functions.
- Output to System Print Queues with FORM and DELETE specifications.
- Write Report Data back to CRISP Real time database.
- Conditional printing of .PRINT directives.
- Recover a report between CRISP stop and start.
- Support for arrays
- LOG IF directive for event logging
- Enable combined CHART/II and report file
- Added minute, hour, month, day, year and dow

The enhancements are compatible with previous versions of the REPORTER and should not affect the operation of existing applications. The period (.) delimiter between the file name and extension should be specified.

**RPT V1.7** This version of the REPORTER includes improvements to reduce CPU loading<br> **October 1990** when a large number of data points are used in a report without averaging. when a large number of data points are used in a report without averaging. This release of RPT is compatible with version 2.6 and 2.7 of CRISP and does not include support for CRISP 2.7 arrays.